## **Energy efficient software Power Management**

**Session 711 Ethan Bold** I/O Kit Team

**Soren Spies** I/O Kit Team

These are confidential sessions—please refrain from streaming, blogging, or taking pictures

# **Power Assertions DarkWake Debugging**

# **Power Assertions DarkWake Debugging**

## **What Is a Power Assertion?**

- They allow user-requested work to complete
- Assertions can prevent idle sleep
- Assertions can prevent idle display sleep
- It's a hint to OS X

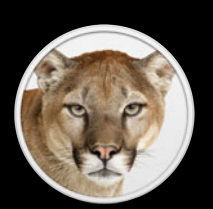

## **When Not to Use Assertions**

- Your work is resumable
- Some frameworks take assertions, so you don't need to ■ NSURLDownload
- User activity prevents idle sleep (mouse, keyboard)
- Remote connections prevent idle sleep (ssh, AFP, SMB)
- Capturing the display prevents idle display sleep

## **Keeps the System Awake**

#### kIOPMAssertionTypePreventUserIdleSystemSleep

**Display is on**

 $\bullet$ **Is awake** MarBorsk Air **Is asleep**

## **Keeps the System Awake**

### kIOPMAssertionTypePreventUserIdleSystemSleep

**Display is on**

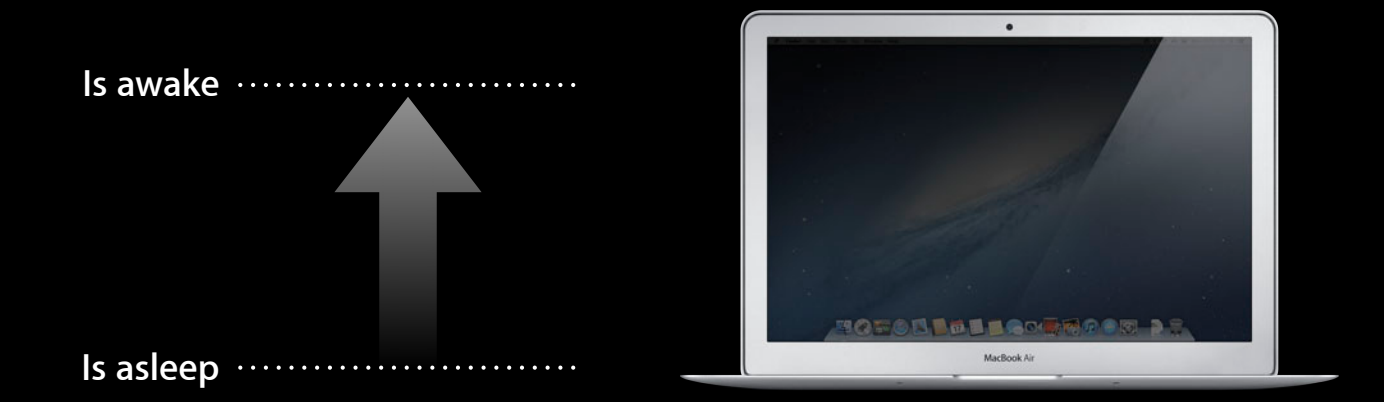

## **Keeps the Display Awake**

### kIOPMAssertionTypePreventUserIdleDisplaySleep

**Display is on**

 $\bullet$ **Is awake** 四〇〇〇月日の風 MarBook Air **Is asleep**

## **Keeps the Display Awake**

kIOPMAssertionTypePreventUserIdleDisplaySleep

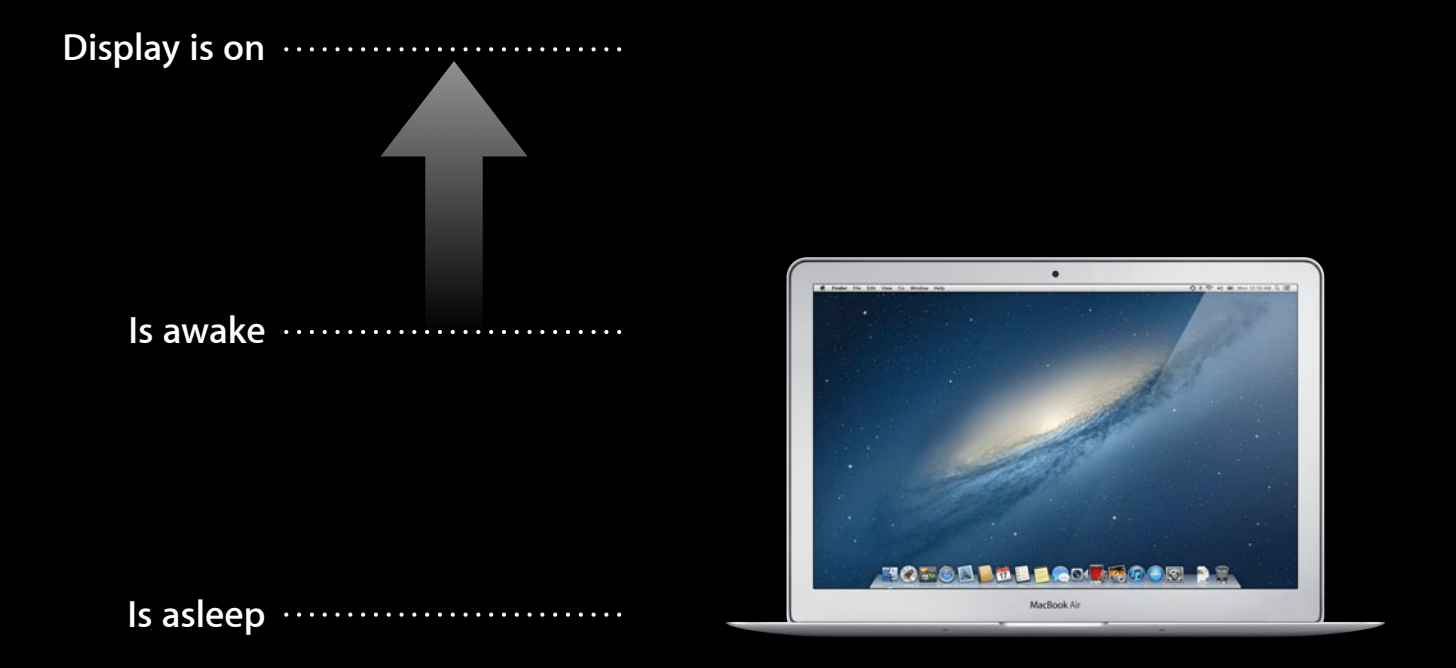

#include <IOKit/pwr\_mgt/IOPMLib.h>

```
IOPMAssertionID newAssertion = kIOPMAssertionNULLID;
```
IOPMAssertionCreateWithName( kIOPMAssertionTypePreventUserIdleSystemSleep, kIOPMAssertionLevelOn, CFSTR("Processing Giant Files"), &newAssertion);

#include <IOKit/pwr\_mgt/IOPMLib.h>

IOPMAssertionID newAssertion = kIOPMAssertionNULLID;

IOPMAssertionCreateWithName( kIOPMAssertionTypePreventUserIdleSystemSleep, kIOPMAssertionLevelOn, CFSTR("Processing Giant Files"), &newAssertion);

#include <IOKit/pwr\_mgt/IOPMLib.h>

IOPMAssertionID newAssertion = kIOPMAssertionNULLID;

IOPMAssertionCreateWithName( kIOPMAssertionTypePreventUserIdleSystemSleep, kIOPMAssertionLevelOn, CFSTR("Processing Giant Files"), &newAssertion);

#include <IOKit/pwr\_mgt/IOPMLib.h>

```
IOPMAssertionID newAssertion = kIOPMAssertionNULLID;
```
IOPMAssertionCreateWithName(

 kIOPMAssertionTypePreventUserIdleSystemSleep, kIOPMAssertionLevelOn, CFSTR("Processing Giant Files"), &newAssertion);

#include <IOKit/pwr\_mgt/IOPMLib.h>

IOPMAssertionID newAssertion = kIOPMAssertionNULLID;

IOPMAssertionCreateWithName(

kIOPMAssertionTypePreventUserIdleSystemSleep,

kIOPMAssertionLevelOn,

CFSTR("Processing Giant Files"),

&newAssertion);

#include <IOKit/pwr\_mgt/IOPMLib.h>

```
IOPMAssertionID newAssertion = kIOPMAssertionNULLID;
```
IOPMAssertionCreateWithName( kIOPMAssertionTypePreventUserIdleSystemSleep, kIOPMAssertionLevelOn, CFSTR("Processing Giant Files"), &newAssertion);

#include <IOKit/pwr\_mgt/IOPMLib.h>

```
IOPMAssertionID newAssertion = kIOPMAssertionNULLID;
```
IOPMAssertionCreateWithName( kIOPMAssertionTypePreventUserIdleSystemSleep, kIOPMAssertionLevelOn, CFSTR("Processing Giant Files"), &newAssertion);

#include <IOKit/pwr\_mgt/IOPMLib.h>

```
IOPMAssertionID newAssertion = kIOPMAssertionNULLID;
```
IOPMAssertionCreateWithName( kIOPMAssertionTypePreventUserIdleSystemSleep, kIOPMAssertionLevelOn, CFSTR("Processing Giant Files"), &newAssertion);

#include <IOKit/pwr\_mgt/IOPMLib.h>

IOPMAssertionID newAssertion = kIOPMAssertionNULLID;

IOPMAssertionCreateWithName( kIOPMAssertionTypePreventUserIdleSystemSleep, kIOPMAssertionLevelOn, CFSTR("Processing Giant Files"), &newAssertion);

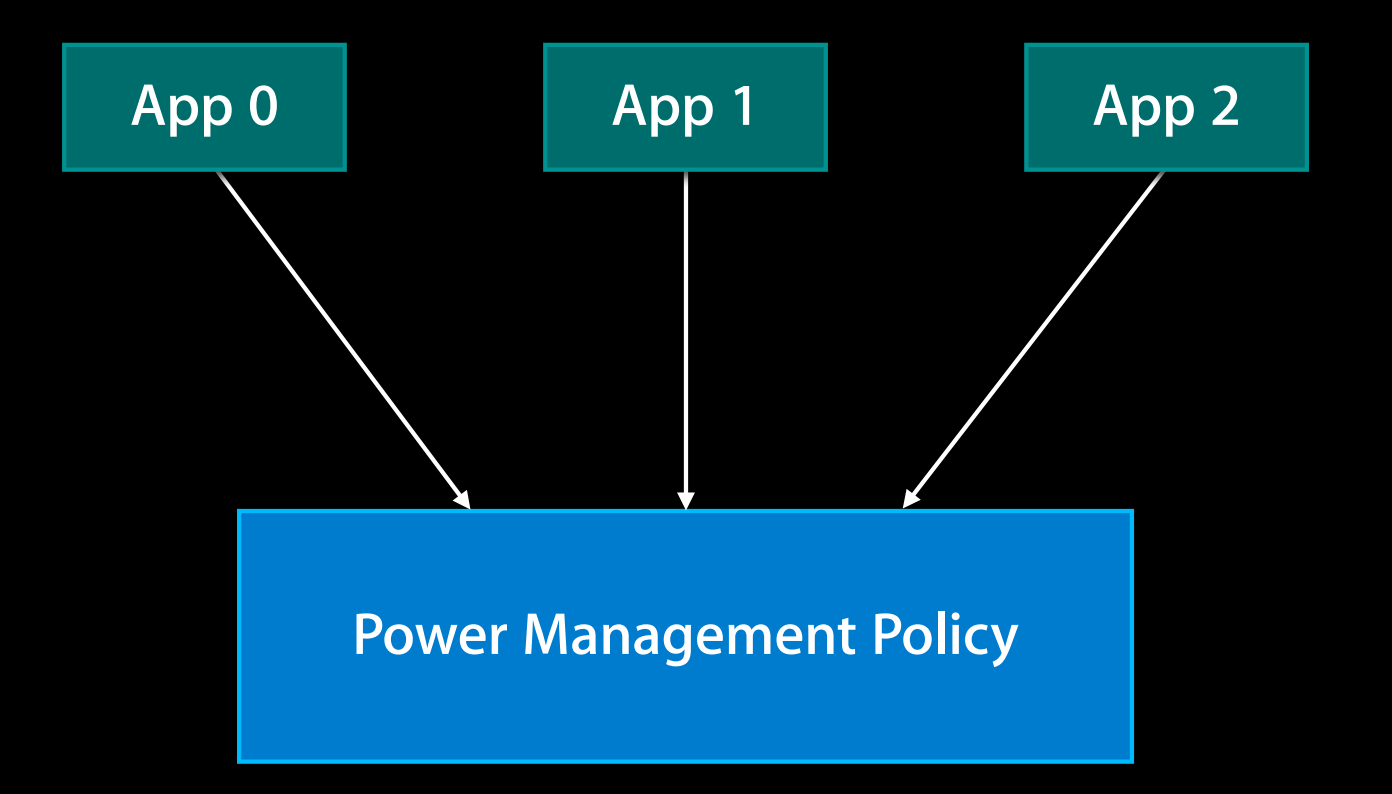

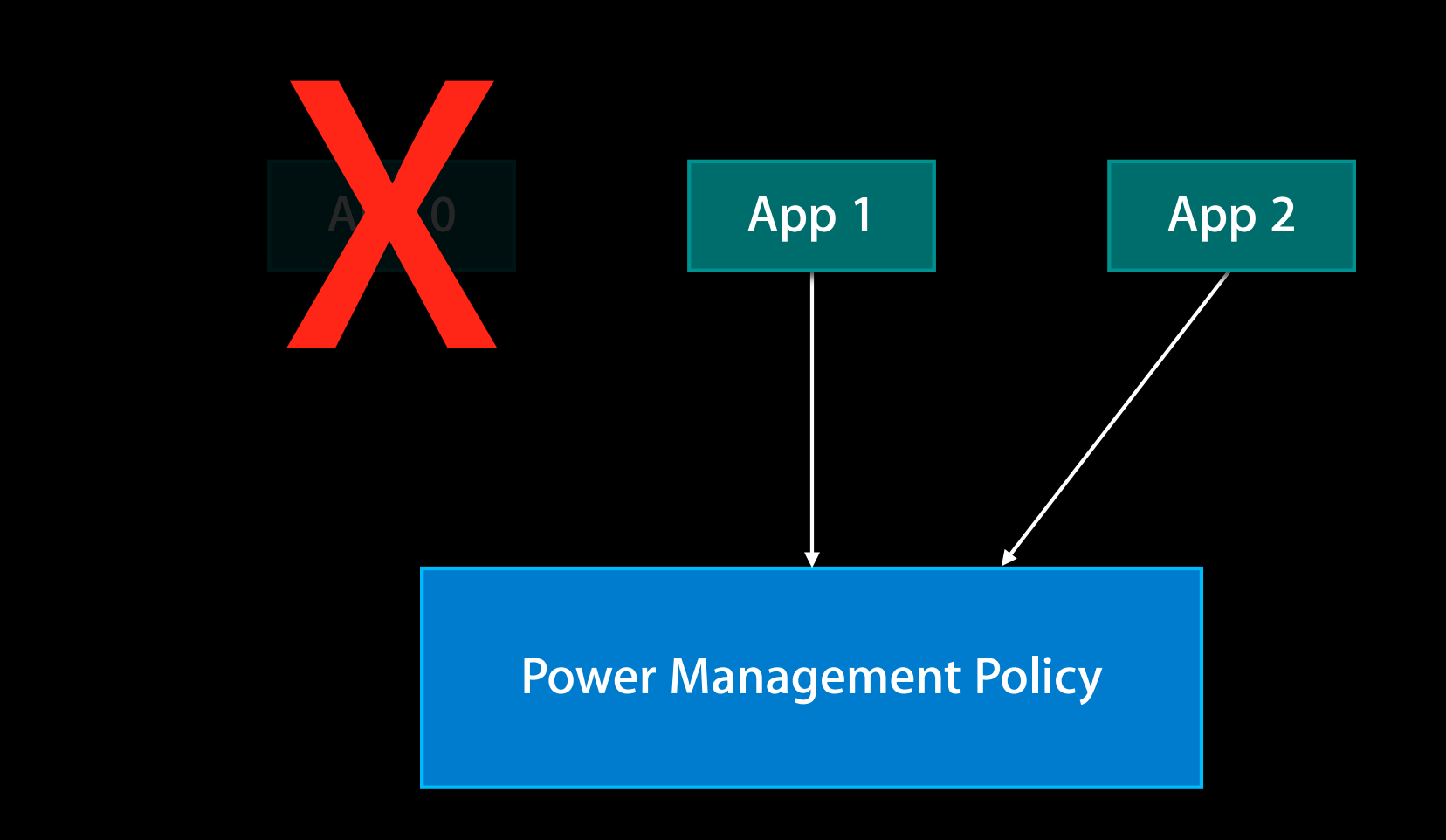

## **Disk I/O and Idle Sleep**

- Power assertions prevent idle sleep
- Disk I/O doesn't

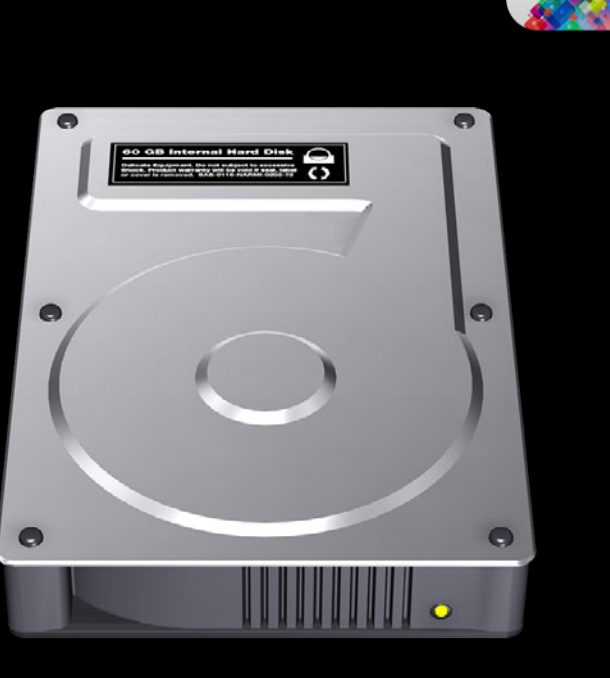

**New** 

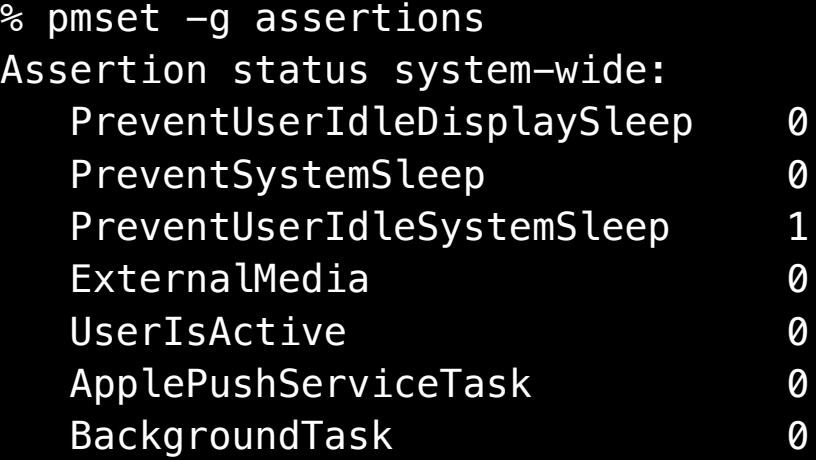

pid 29: [0xc0000012f] PreventUserIdleSystemSleep named:"com.apple.metadata.mds"

% pmset -g assertions

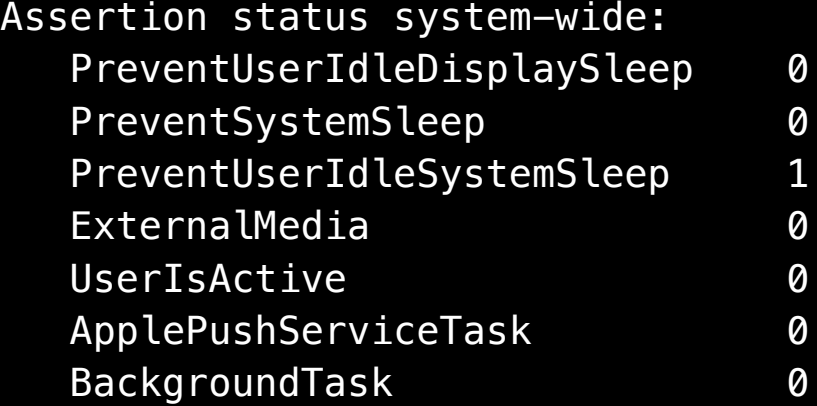

pid 29: [0xc0000012f] PreventUserIdleSystemSleep named:"com.apple.metadata.mds"

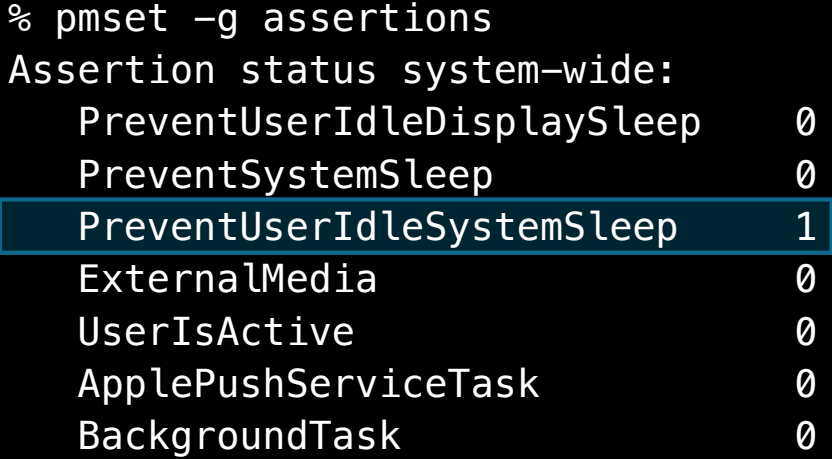

pid 29: [0xc0000012f] PreventUserIdleSystemSleep named:"com.apple.metadata.mds"

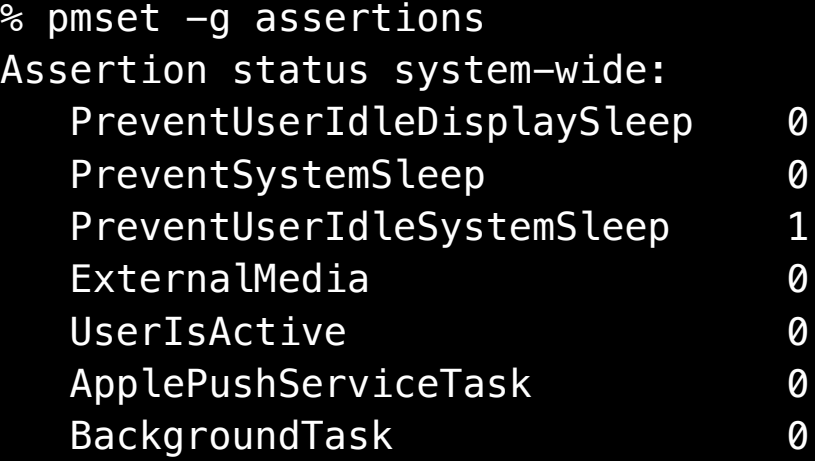

pid 29: [0xc0000012f] PreventUserIdleSystemSleep named:"com.apple.metadata.mds"|

### **Command Line Power Assertions**

% caffeinate make

## **IOCancelPowerChange**

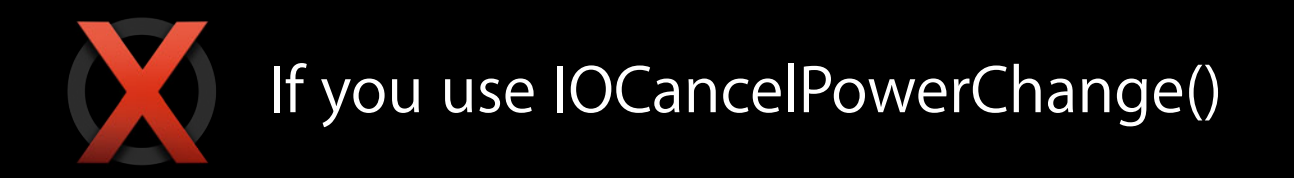

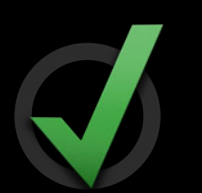

Migrate to IOPMAssertionCreateWithName()

# **Power Assertions DarkWake Debugging**

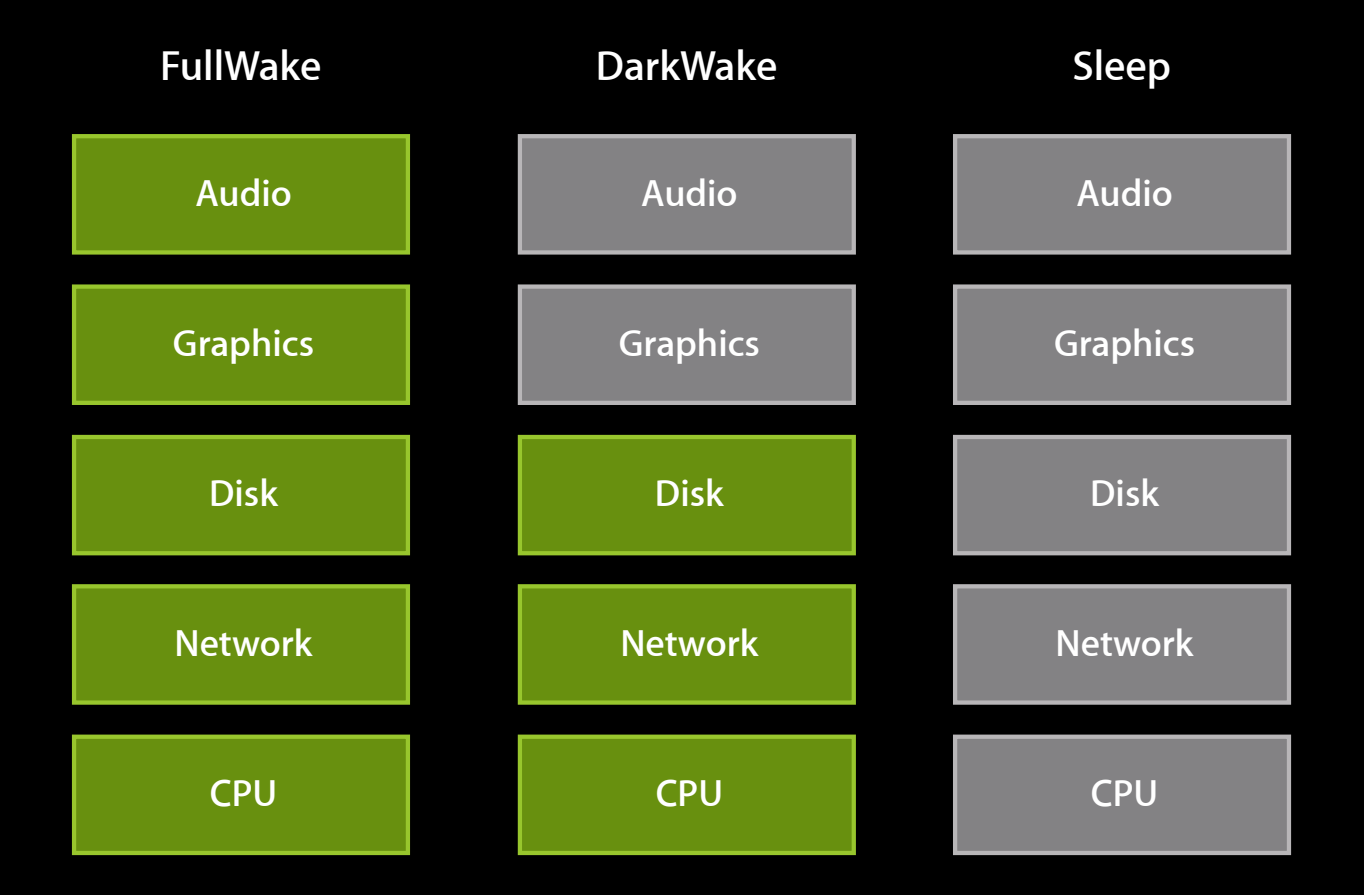

## **What Is DarkWake?**

- Apple only—Not available to developers
	- ■OS X suppresses notifications
- Don't write code for DarkWake
	- Gracefully handle unavailable network, audio, and graphics

## **DarkWake Timeline**

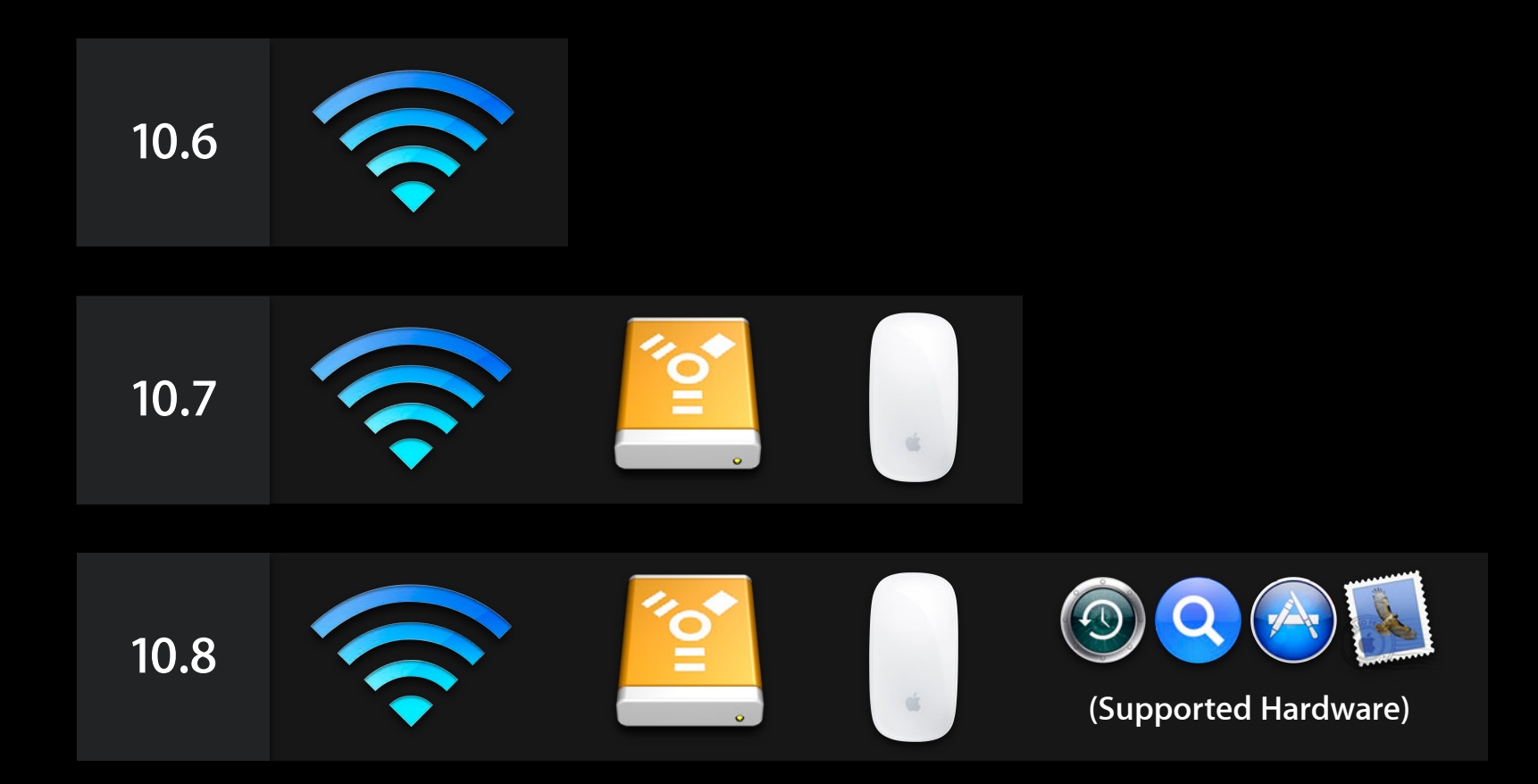

## **DarkWake**

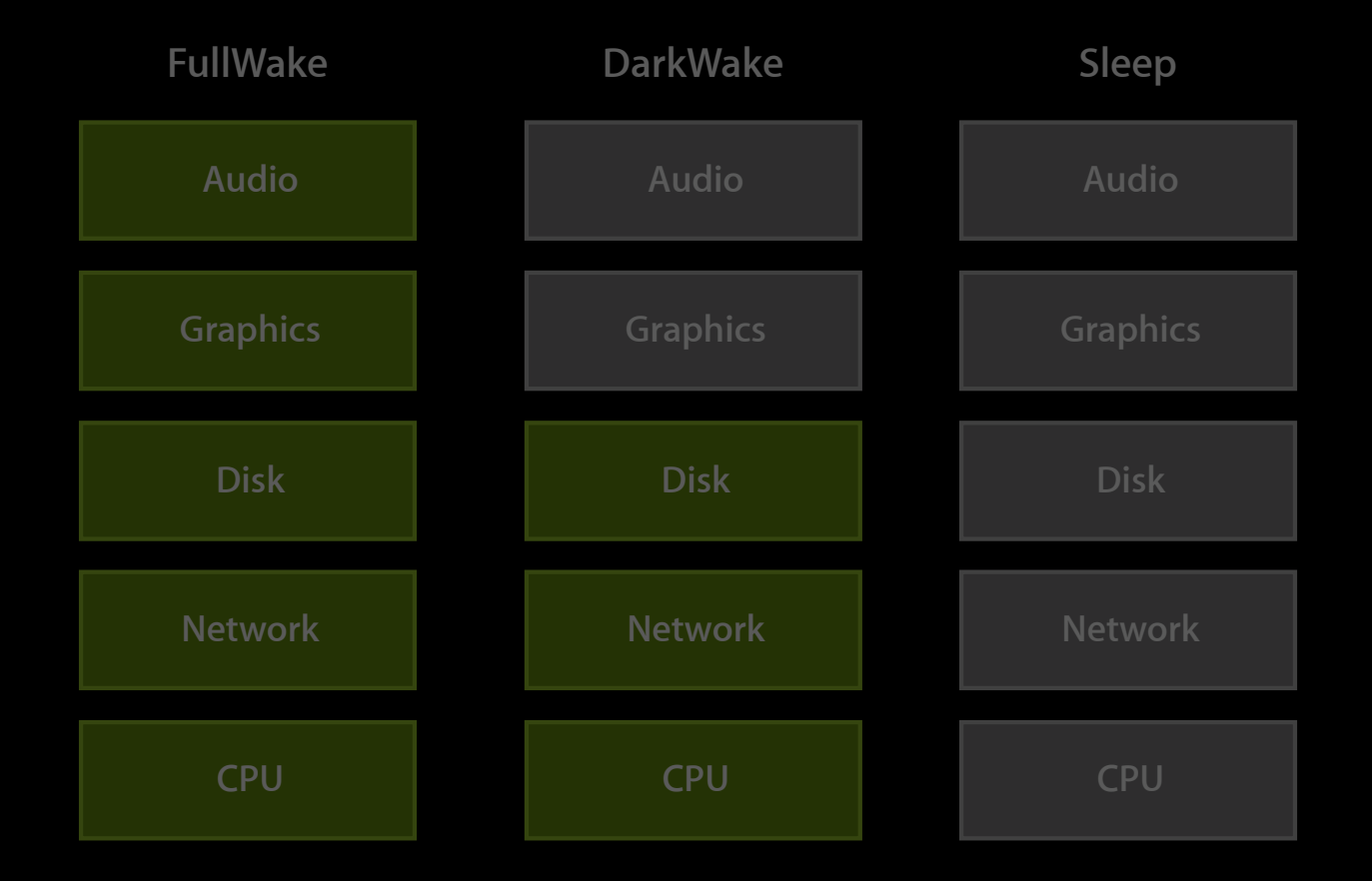

# **Power Assertions DarkWake Debugging**

## **Sleep and Wake**

#### % pmset -g log

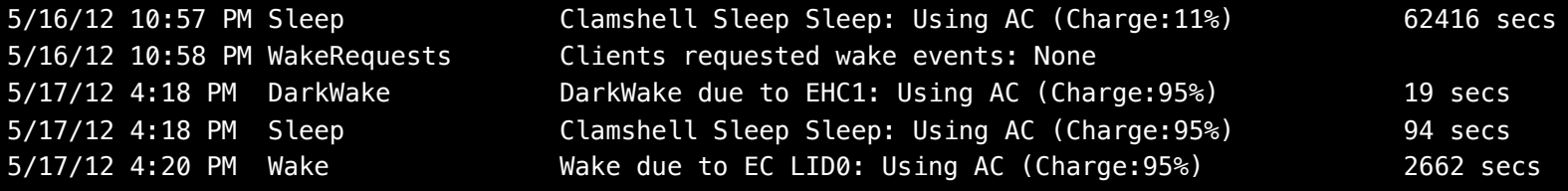

## **Sleep and Wake**

#### % pmset -g log

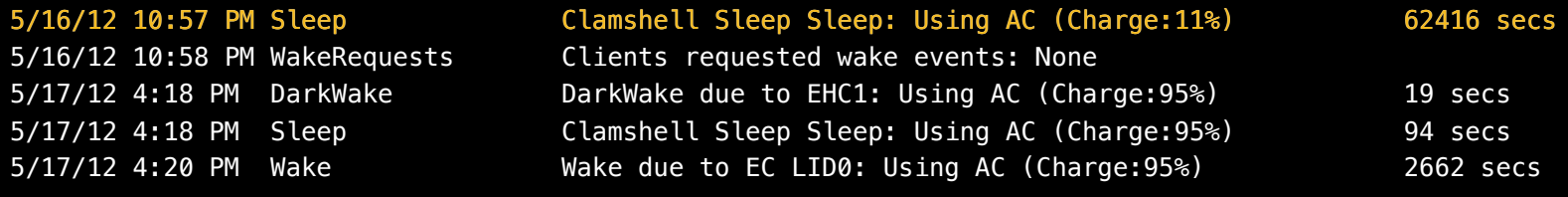

## **Sleep and Wake**

#### % pmset -g log

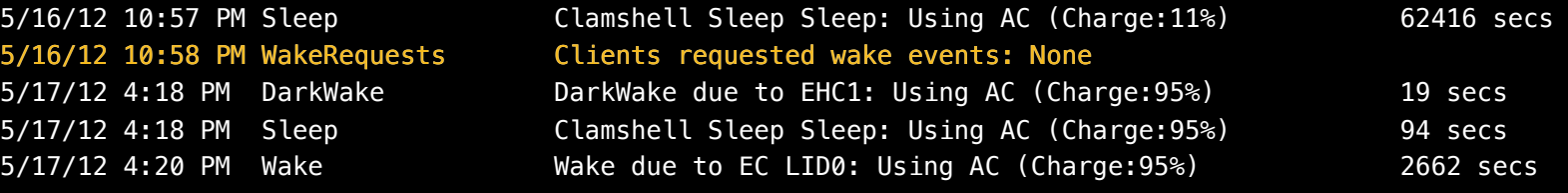
# **Sleep and Wake**

#### % pmset -g log

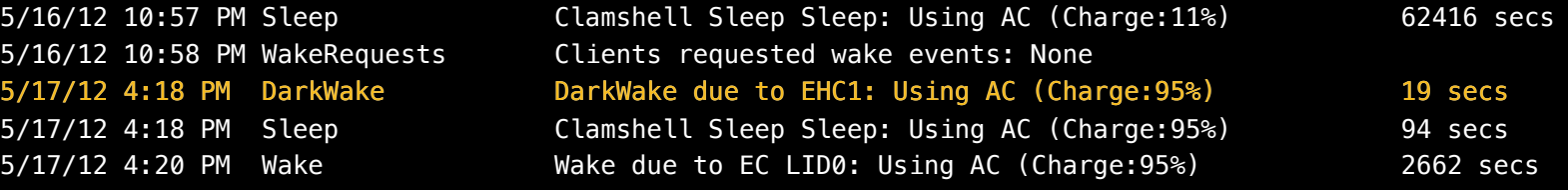

# **Sleep and Wake**

#### % pmset -g log

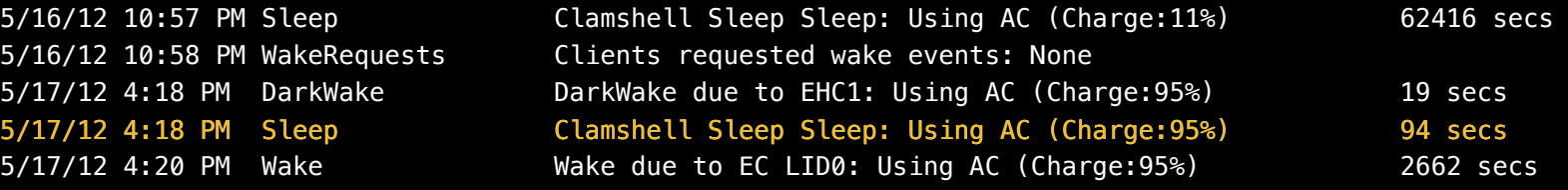

# **Sleep and Wake**

% pmset -g log

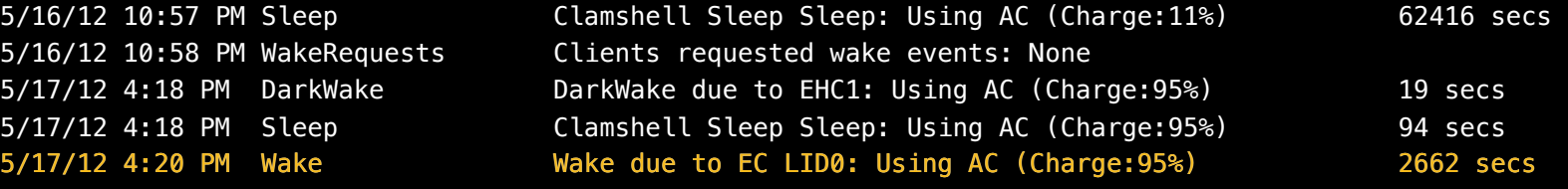

% pmset -g log

6/5/12 4:22:29 PM PDT Assertions PID 163(NetworkBrowserA) Created PreventUserIdleSystemSleep "AirDrop" 6/5/12 4:22:41 PM PDT Assertions PID 163(NetworkBrowserA) Released PreventUserIdleSystemSleep "AirDrop" 6/6/12 8:51:54 AM PDT Assertions PID 5681(AddressBookSour) Created PreventUserIdleSystemSleep "Address Book Source Sync" 6/6/12 8:52:16 AM PDT Assertions PID 5681(AddressBookSour) Released PreventUserIdleSystemSleep "Address Book Source Sync"

% pmset -g log

6/5/12 4:22:29 PM PDT Assertions PID 163(NetworkBrowserA) 163(NetworkBrowserA) Created PreventUserIdleSystemSleep "AirDrop" 6/5/12 4:22:41 PM PDT Assertions PID 163(NetworkBrowserA) Released PreventUserIdleSystemSleep "AirDrop" 6/6/12 8:51:54 AM PDT Assertions PID 5681(AddressBookSour) Created PreventUserIdleSystemSleep "Address Book Source Sync" 6/6/12 8:52:16 AM PDT Assertions PID 5681(AddressBookSour) Released PreventUserIdleSystemSleep "Address Book Source Sync"

% pmset -g log

6/5/12 4:22:29 PM PDT Assertions PID 163(NetworkBrowserA) Created PreventUserIdleSystemSleep "AirDrop" 6/5/12 4:22:41 PM PDT Assertions PID 163(NetworkBrowserA) Released PreventUserIdleSystemSleep "AirDrop" 6/6/12 8:51:54 AM PDT Assertions PID 5681(AddressBookSour) Created PreventUserIdleSystemSleep "Address Book Source Sync" 6/6/12 8:52:16 AM PDT Assertions PID 5681(AddressBookSour) Released PreventUserIdleSystemSleep "Address Book Source Sync"

% pmset -g log

6/5/12 4:22:29 PM PDT Assertions PID 163(NetworkBrowserA) Created PreventUserIdleSystemSleep "AirDrop" 6/5/12 4:22:41 PM PDT Assertions PID 163(NetworkBrowserA) Released PreventUserIdleSystemSleep "AirDrop" 6/6/12 8:51:54 AM PDT Assertions PID 5681(AddressBookSour) Created PreventUserIdleSystemSleep "Address Book Source Sync" Sync" 6/6/12 8:52:16 AM PDT Assertions PID 5681(AddressBookSour) Released PreventUserIdleSystemSleep "Address Book Source Sync"

% pmset -g log

6/5/12 4:22:29 PM PDT Assertions PID 163(NetworkBrowserA) Created PreventUserIdleSystemSleep "AirDrop" 6/5/12 4:22:41 PM PDT Assertions PID 163(NetworkBrowserA) Released PreventUserIdleSystemSleep "AirDrop" 6/6/12 8:51:54 AM PDT Assertions PID 5681(AddressBookSour) Created PreventUserIdleSystemSleep "Address Book Source Sync" 6/6/12 8:52:16 AM PDT Assertions PID 5681(AddressBookSour) Released PreventUserIdleSystemSleep "Address Book Source Sync"

# **Energy Efficient Software**

**Soren Spies, I/O Kit Team** Core OS Energy Guru

### **Energy Efficient Software**

- Energy 101
- Rationale
- Energy vs. utility
- Software principles and techniques

#### **Energy 101 Energy = power x time**

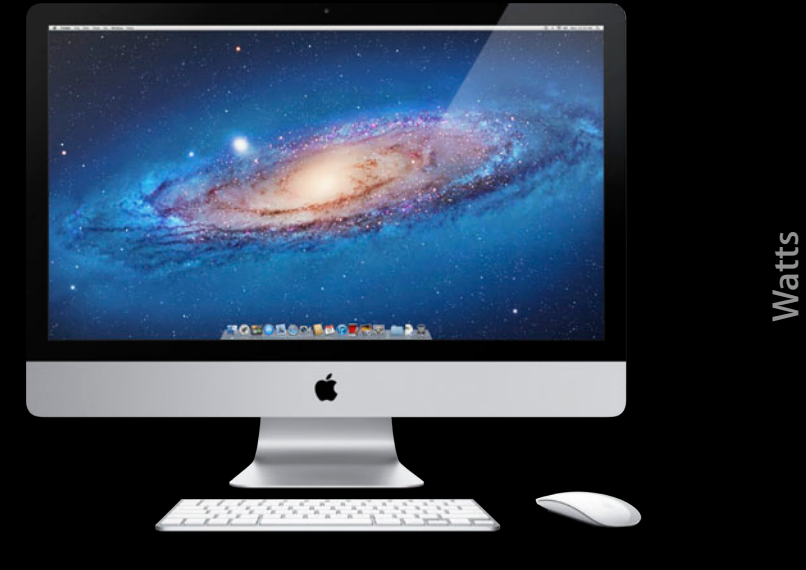

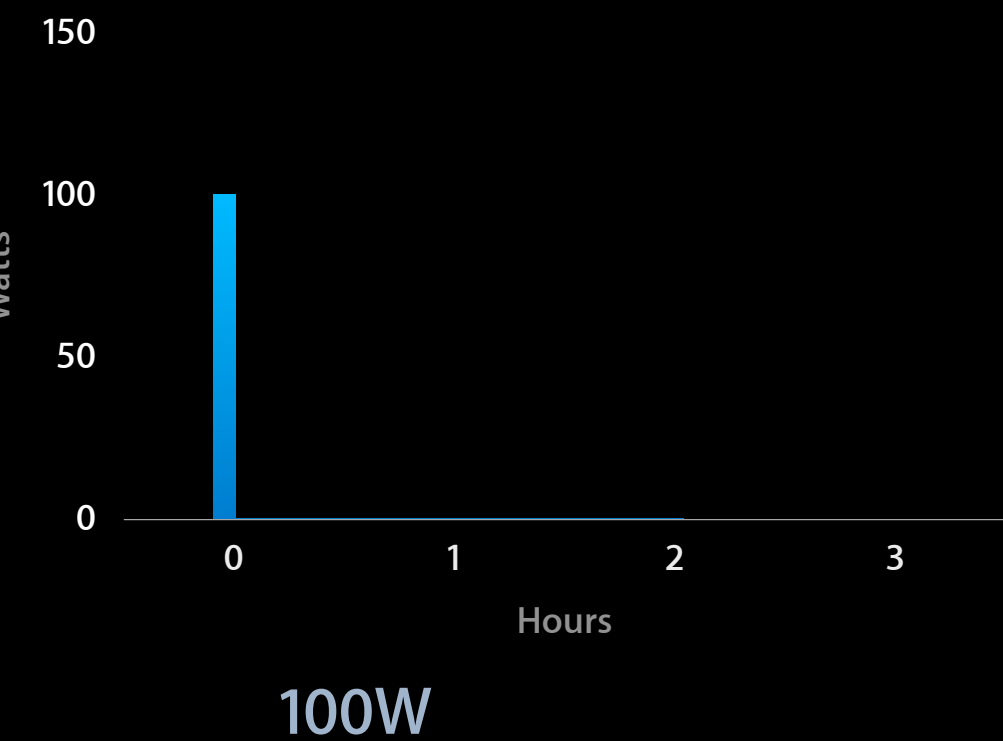

#### **Energy 101 Energy = power x time**

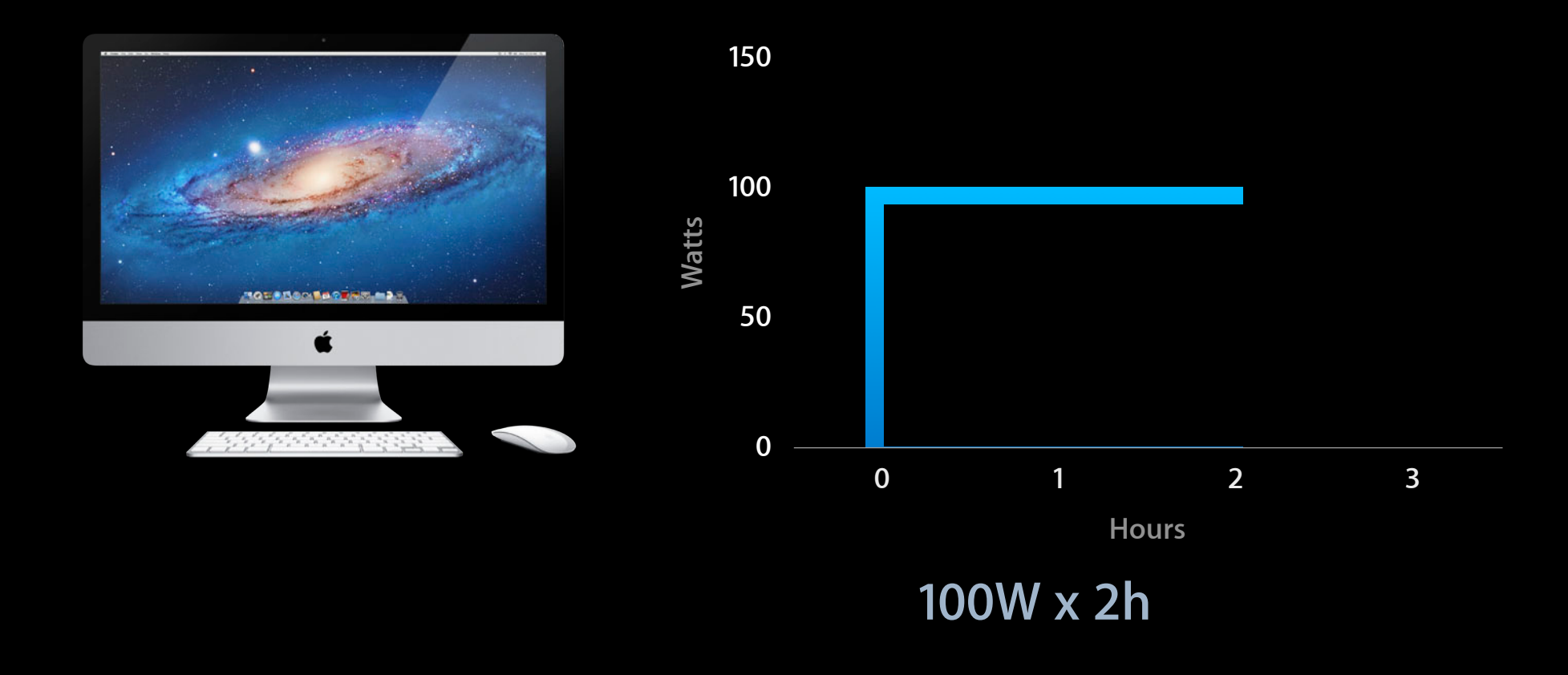

#### **Energy 101 Energy = power x time**

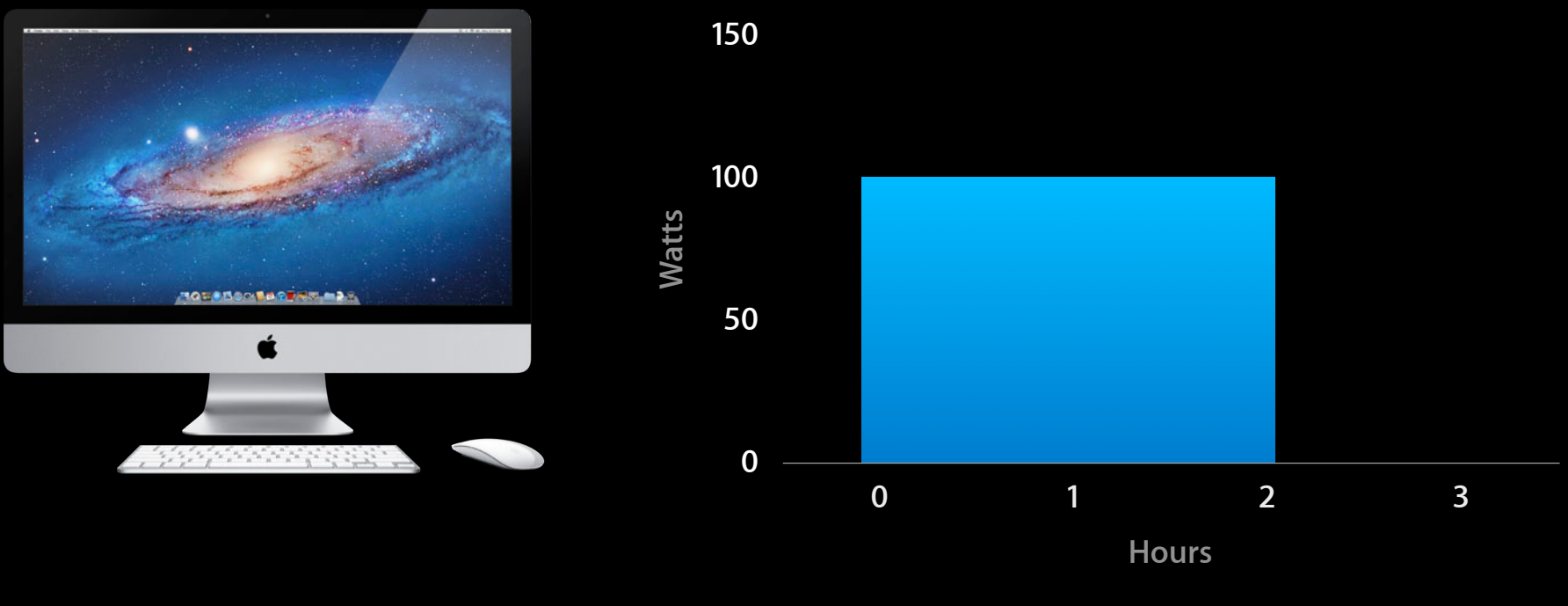

**100W x 2h = 200 Wh**

### **Rationale**

**Why software energy efficiency?**

- User experience!
	- Battery life
	- Thermals/heat
	- Acoustics/fan noise
- Tread lightly

- Powerful, dynamic machines
	- $\blacksquare$  10:1 maxed:idle  $\sim$  10:1 idle:sleep
- Finite batteries
	- Time, heat, utility

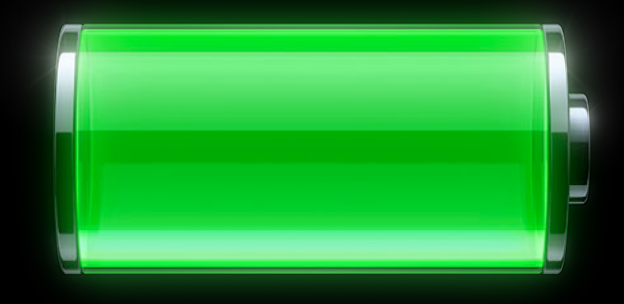

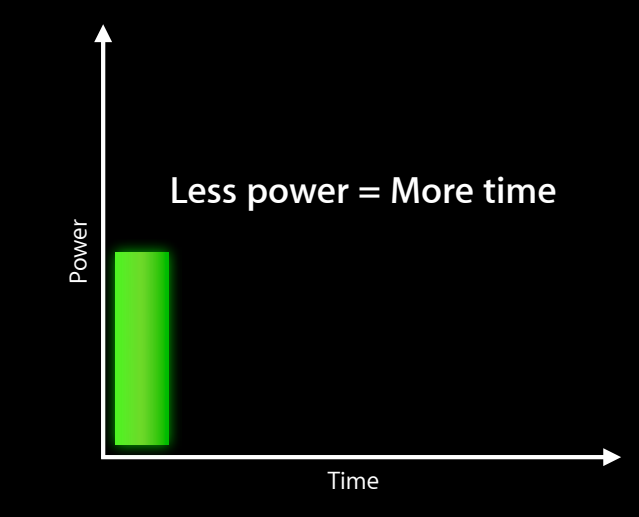

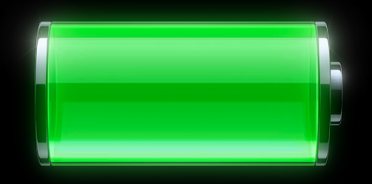

- Make energy last!
- "0.1% CPU" can raise idle power 10%
	- Costs a Mac 30–45 min of battery life

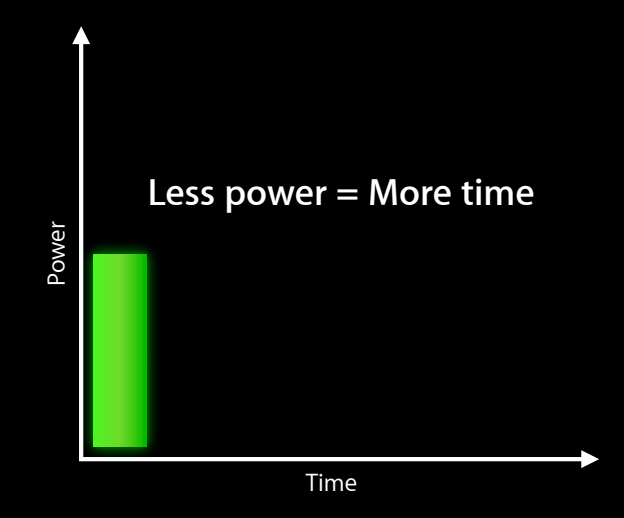

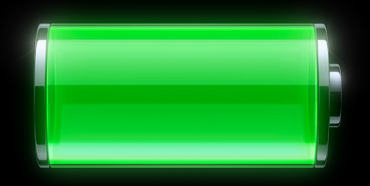

- Make energy last!
- "0.1% CPU" can raise idle power 10%
	- Costs a Mac 30–45 min of battery life

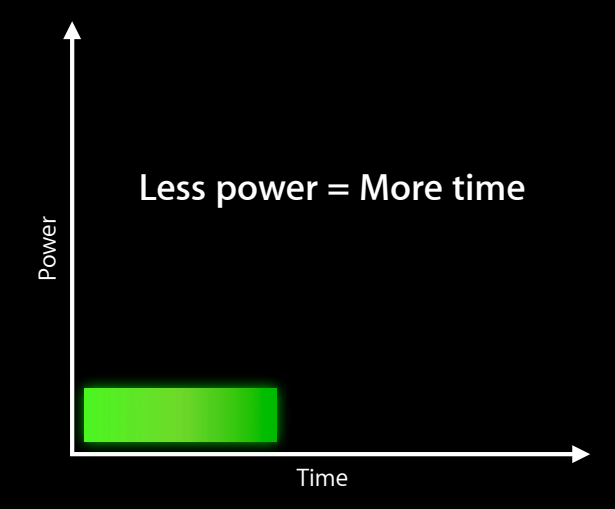

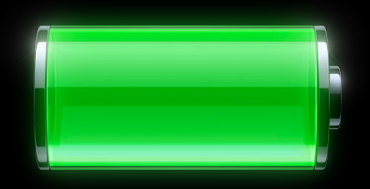

- Make energy last!
- "0.1% CPU" can raise idle power 10%
	- Costs a Mac 30–45 min of battery life

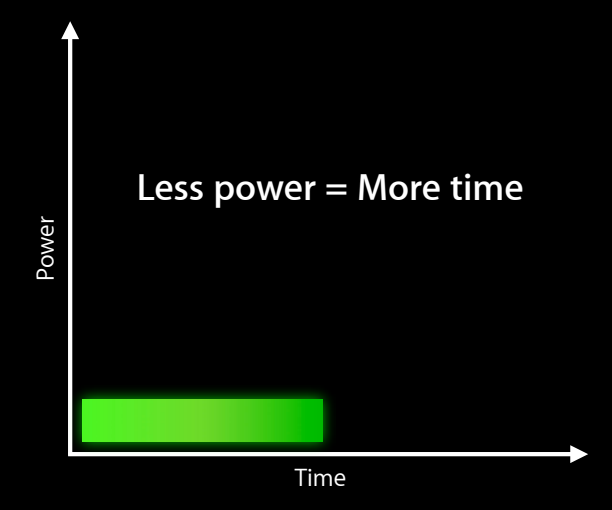

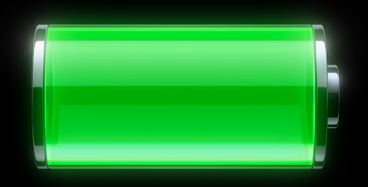

- Make energy last!
- "0.1% CPU" can raise idle power 10%
	- Costs a Mac 30–45 min of battery life

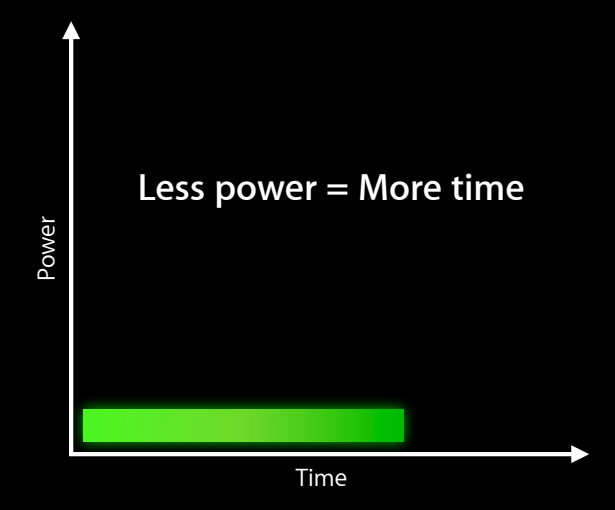

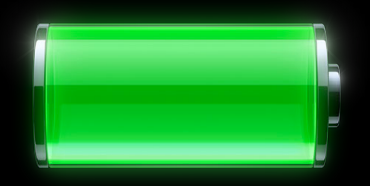

- Make energy last!
- "0.1% CPU" can raise idle power 10%
	- Costs a Mac 30–45 min of battery life

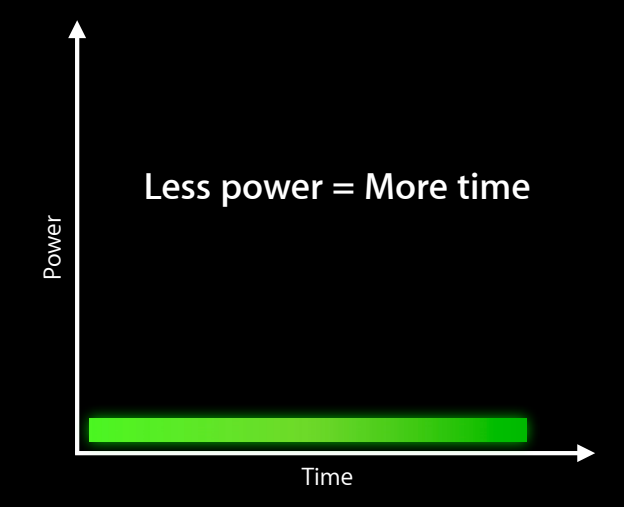

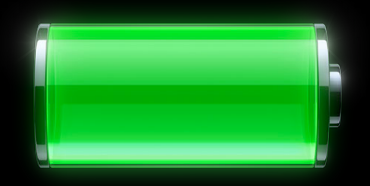

- Make energy last!
- "0.1% CPU" can raise idle power 10%
	- Costs a Mac 30–45 min of battery life

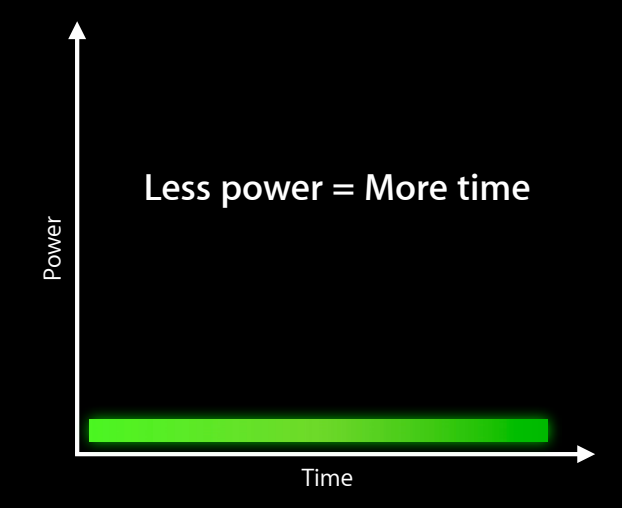

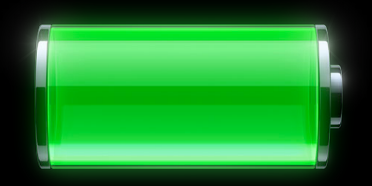

- Make energy last!
- "0.1% CPU" can raise idle power 10%
	- Costs a Mac 30–45 min of battery life

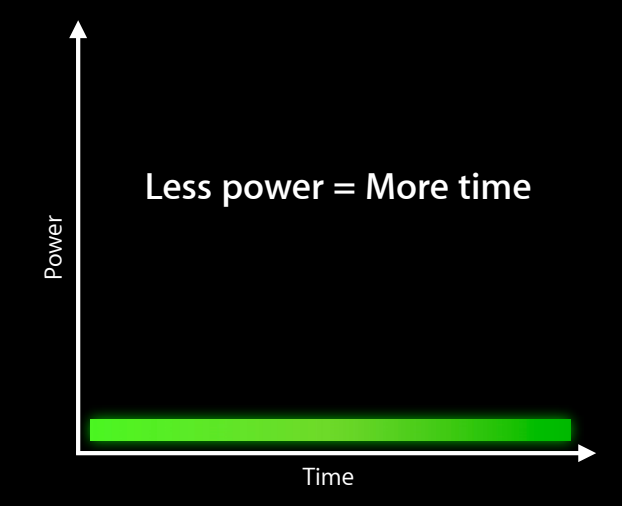

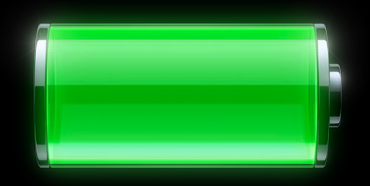

# **Energy vs. Utility**

**Microwave energy**

#### **Microwave Energy**

• A microwave has two functions ■ Heating your food (~1500W) ■ Displaying the time (~3W)

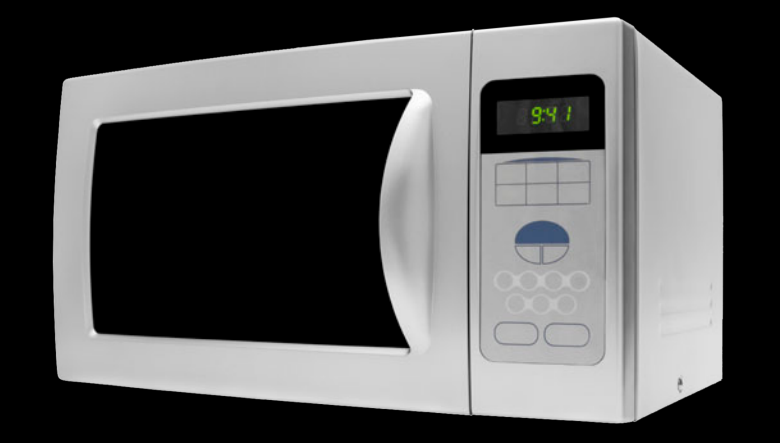

#### **Microwave Energy Heating vs. clock**

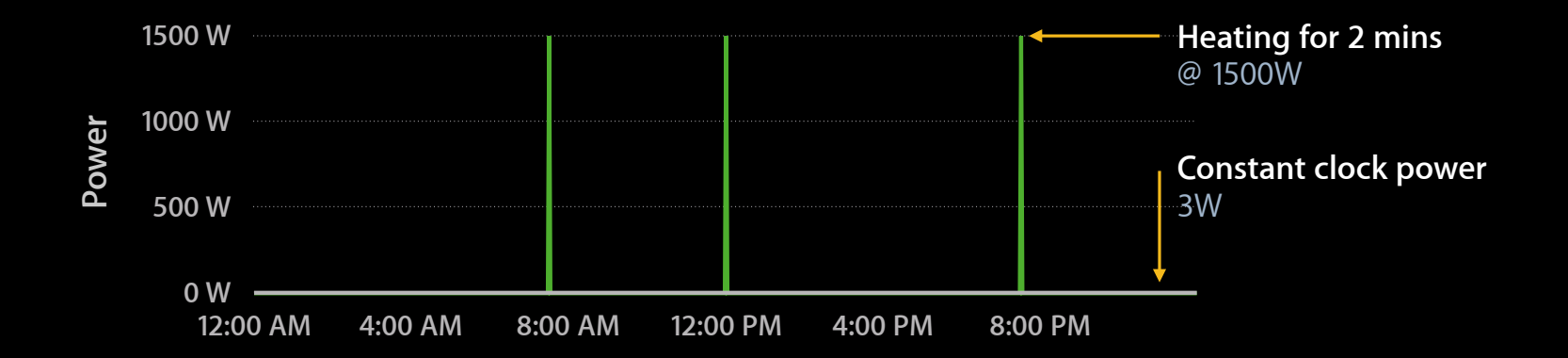

#### **Microwave Energy Energy = power x time**

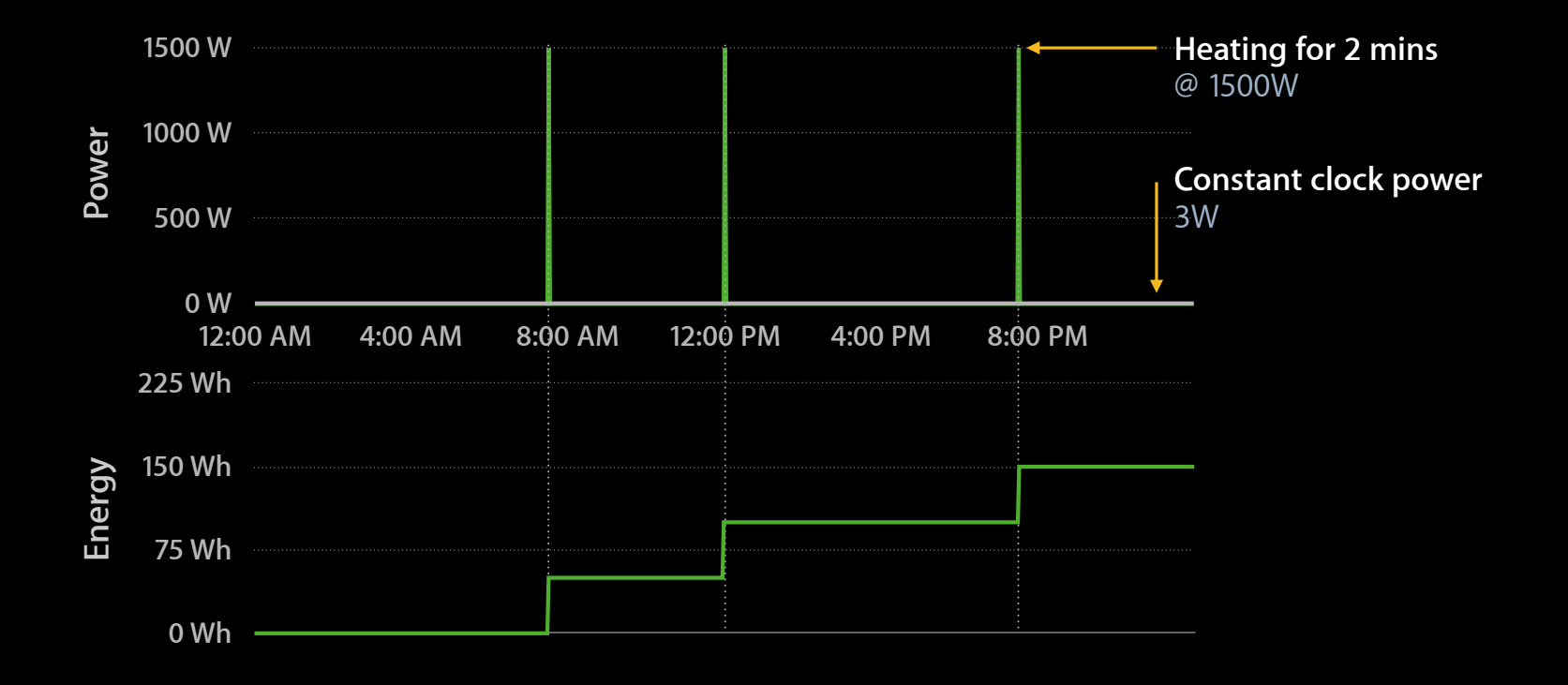

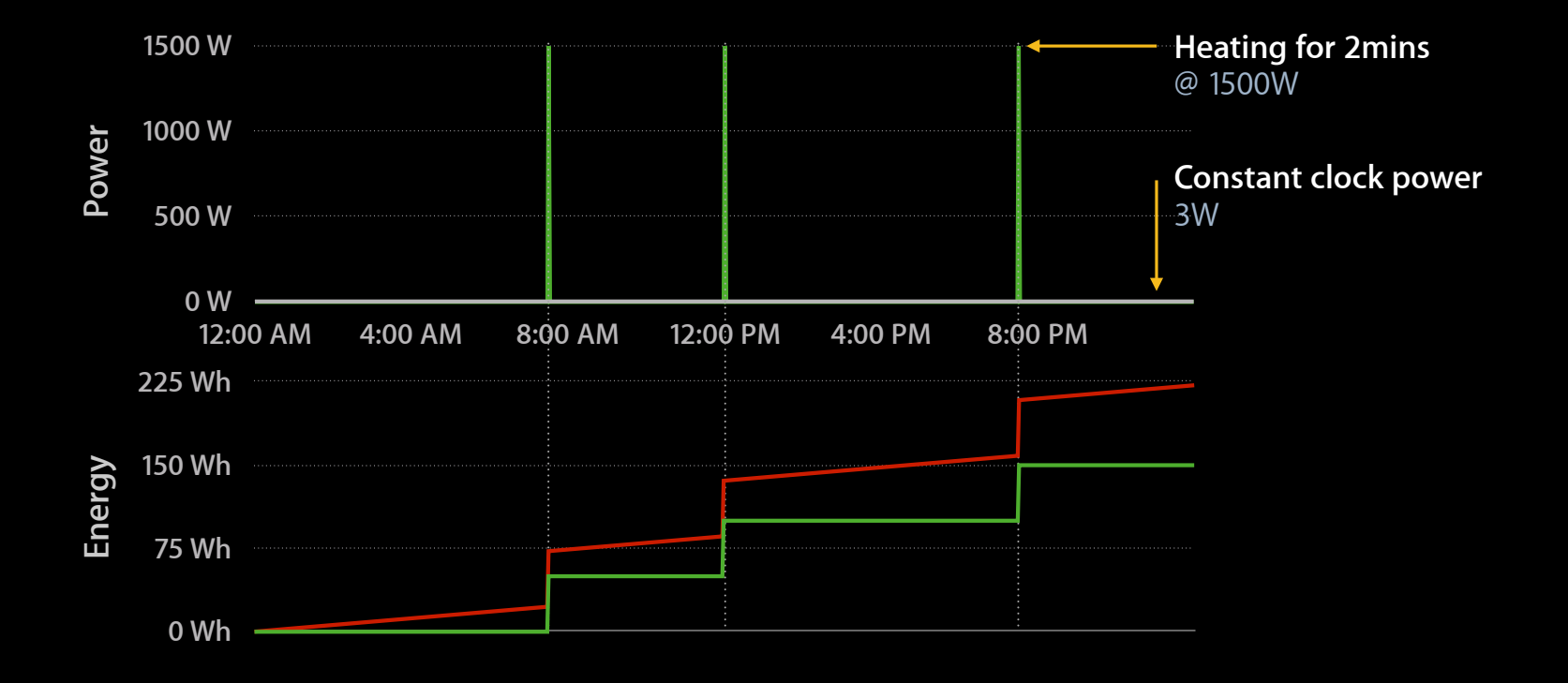

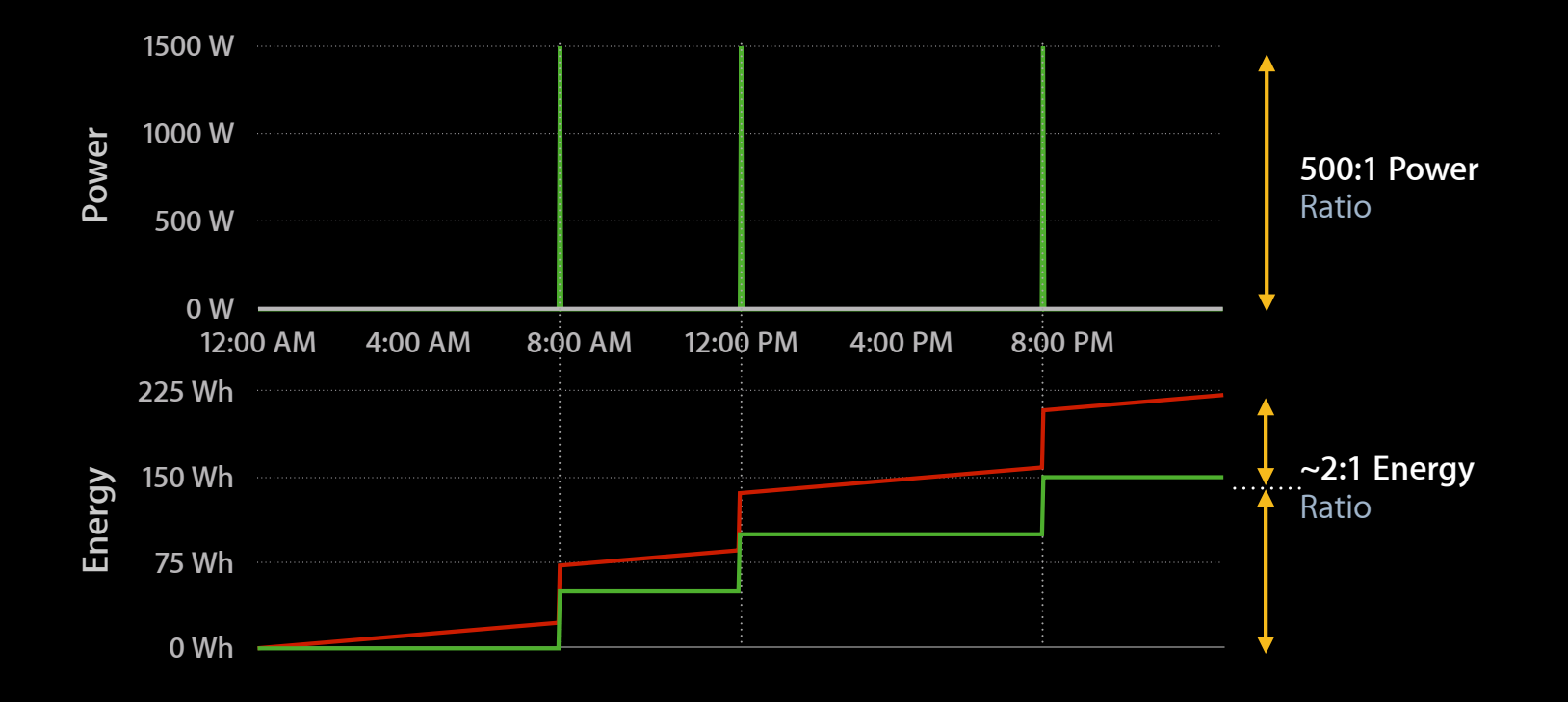

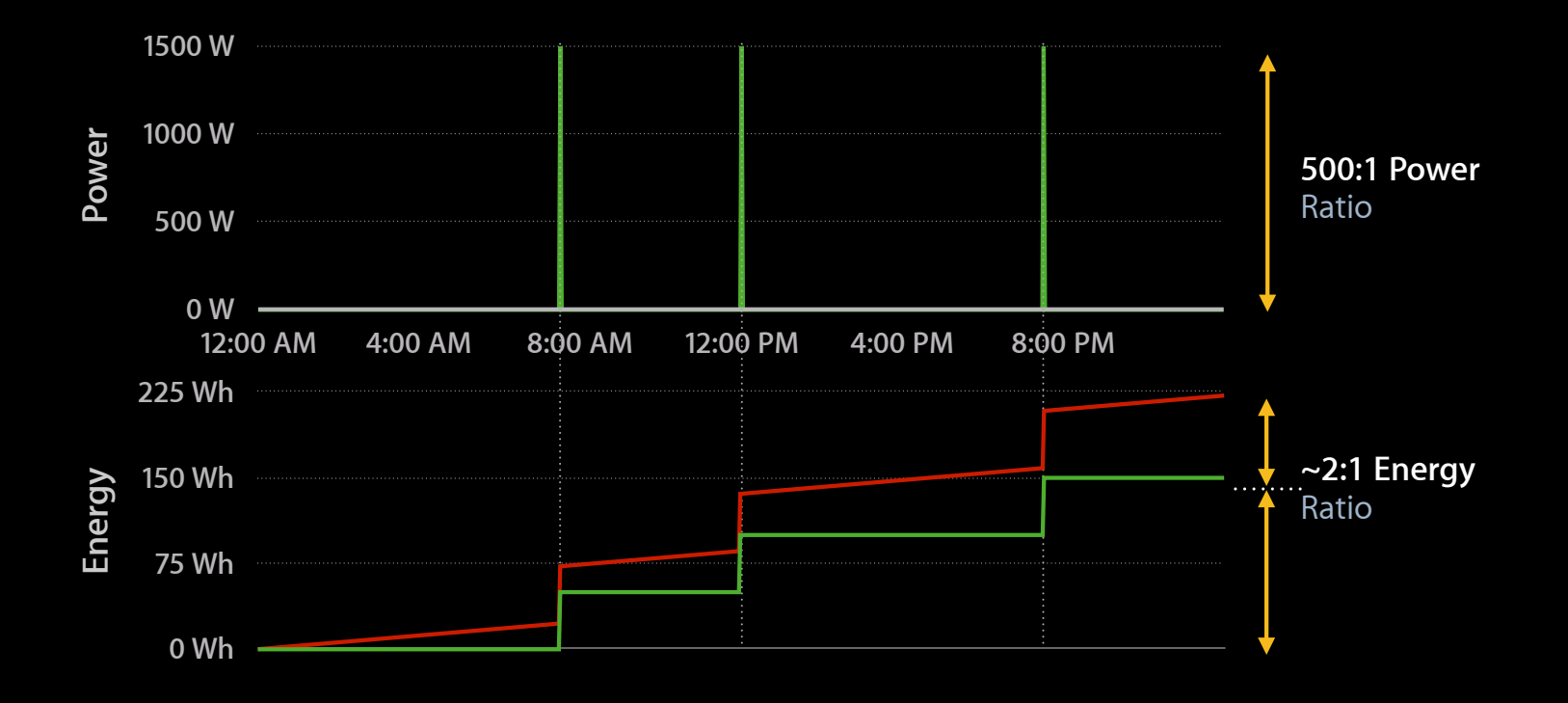

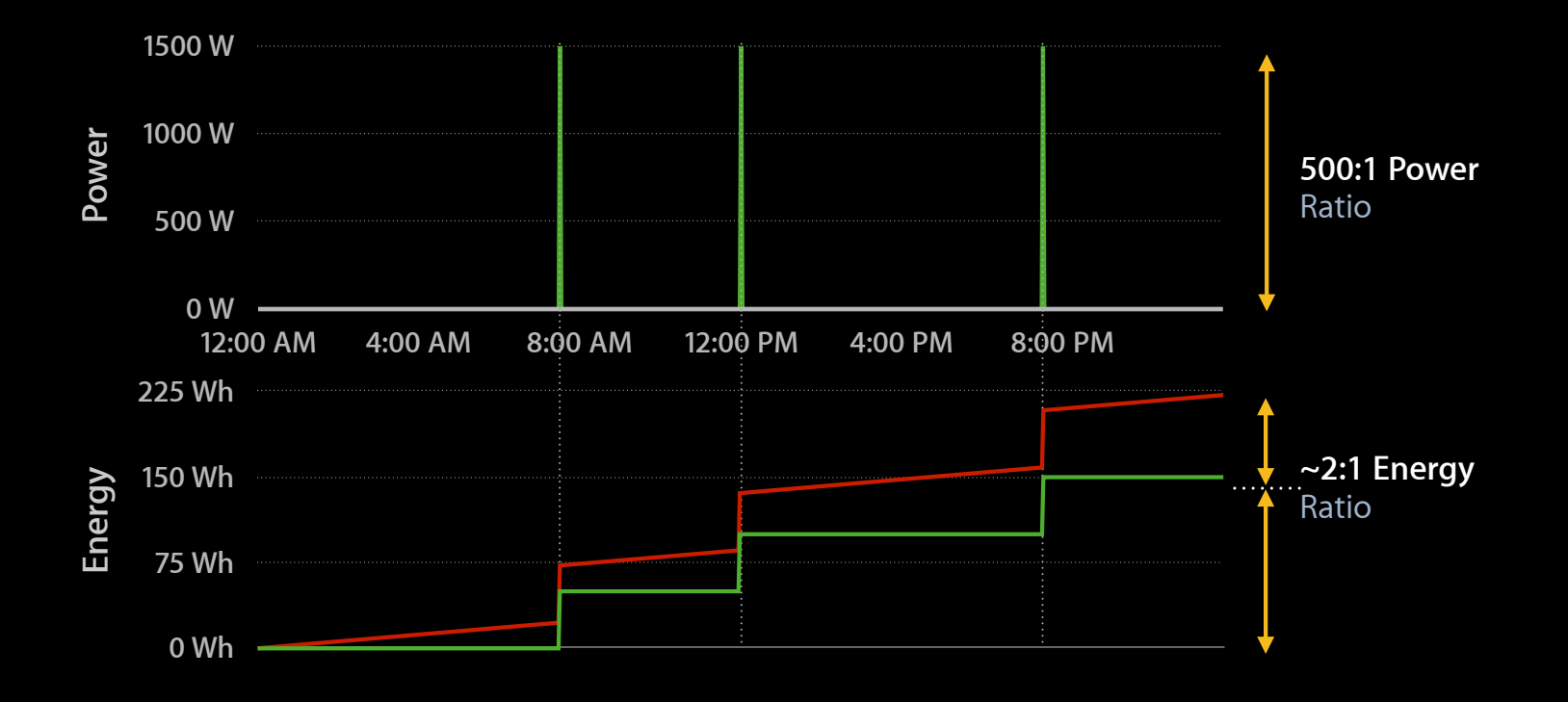

## **Energy vs. Utility**

- User wants food heated
- Background activity costs

### **Energy efficient software Principles and Techniques**

# **Principles**

**Energy efficient software**

- Absolute idle
- Extreme efficiency
- Turn off the lights!

## **Absolute Idle**

- Block for useful work
	- System API
- Remove periodic activity
	- Animations
	- Network polling
	- Timers!

# **Absolute Idle**

#### **Naive polling**

```
while(sleep(1)) {
     if (workAvailable) {
          launchWorkOnHelperThread();
          while(!workDone) {
              nanosleep(<100ms>);
          }
          workIsDone();
     }
}
```
#### **Absolute Idle CPU wakes expensive**

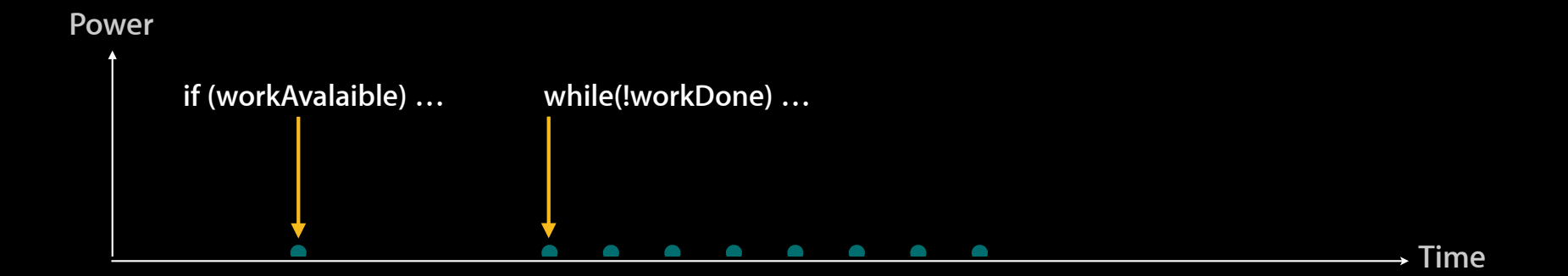

#### **Absolute Idle CPU wakes expensive**

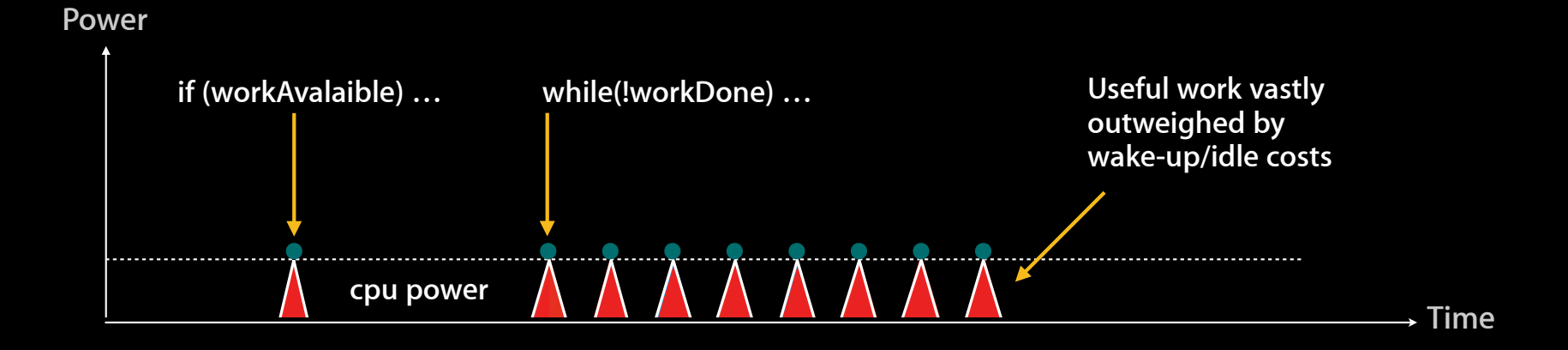

#### **Absolute Idle CPU wakes expensive**

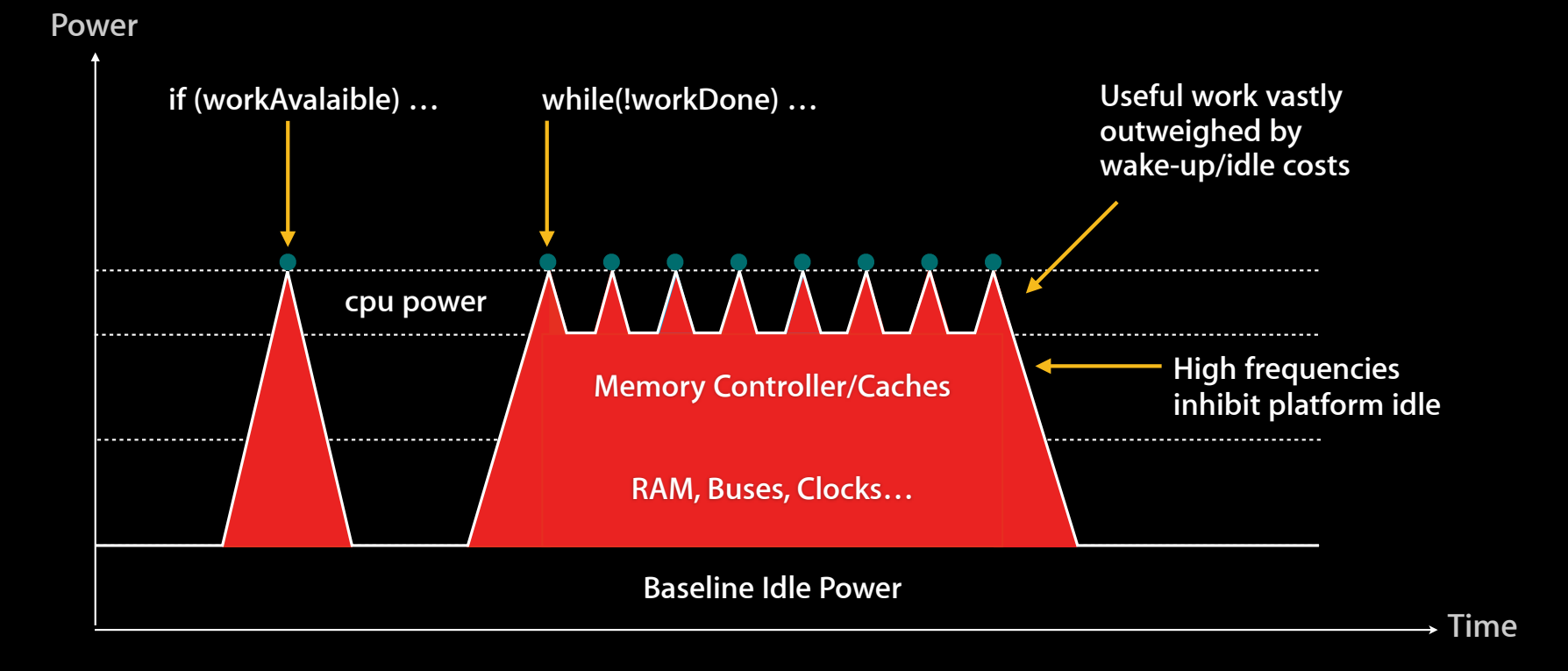

**Tools, tips, and techniques**

- Unexpected drawing?
- CPU time
- System calls
- Function calls

#### **Eliminating Idle Energy Leaks Unexpected drawing**

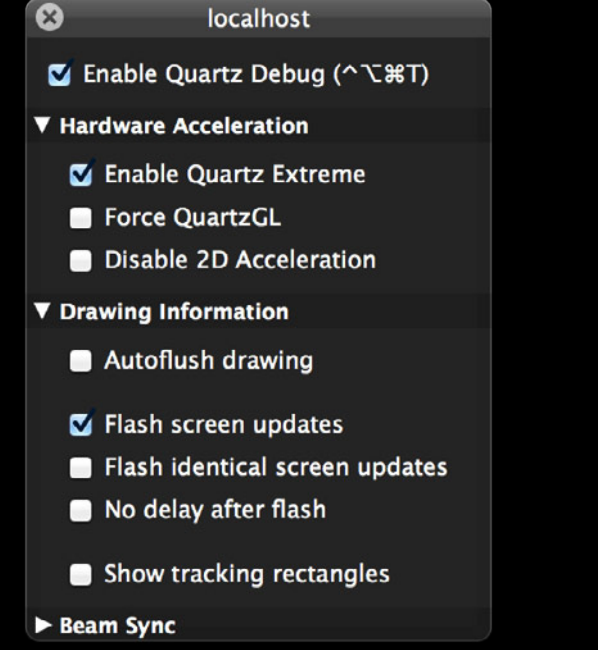

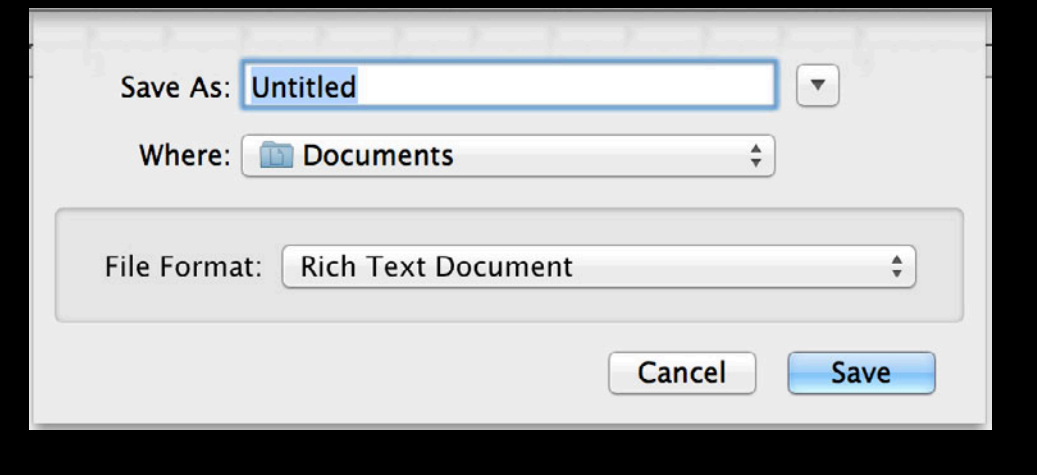

**Core Animation**

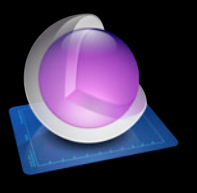

#### **Eliminating Idle Energy Leaks Unexpected drawing**

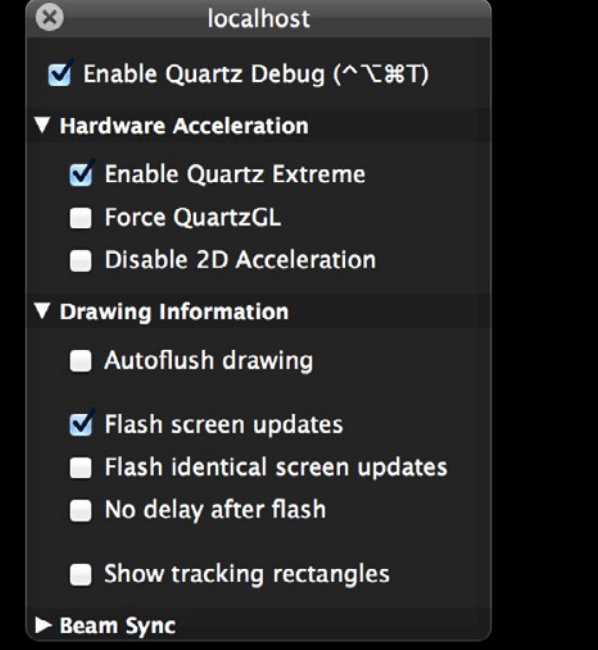

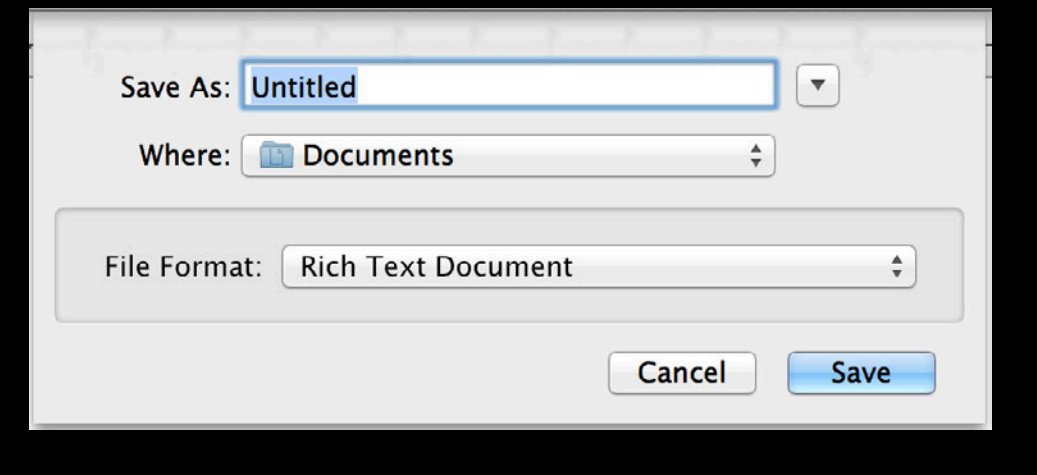

**Core Animation**

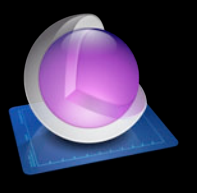

#### **Accumulating CPU time? Eliminating Idle Energy Leaks**

\$ top -a -pid <target> PID COMMAND %CPU TIME #TH #WO #POR #MRE RPRVT RSHRD RSIZE VPRVT 24920 TextEdit 0.0 00:00.00 1 0 21+ 26+ 712K+ 852K+ 1136K+ 9648K+

\$ sample TextEdit Sampling process 12572 for 10 seconds with 1 millisecond of run time between samples

**Activity Monitor Time Profiler**

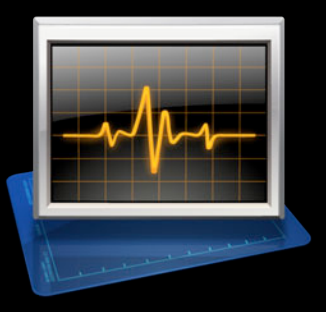

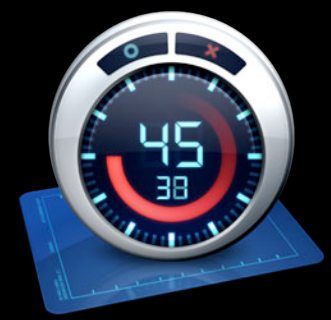

#### **Accumulating CPU time? Eliminating Idle Energy Leaks**

\$ top -a -pid <target> PID COMMAND %CPU TIME #TH #WO #POR #MRE RPRVT RSHRD RSIZE VPRVT 24920 TextEdit 0.0 00:00.00 1 0 21+ 26+ 712K+ 852K+ 1136K+ 9648K+

**\$ sample** TextEdit Sampling process 12572 for 10 seconds with 1 millisecond of run time between samples

**Activity Monitor Time Profiler**

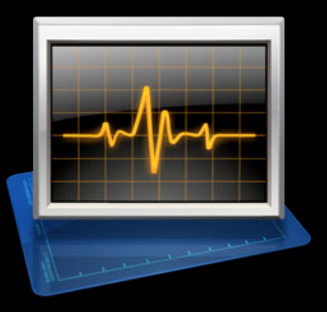

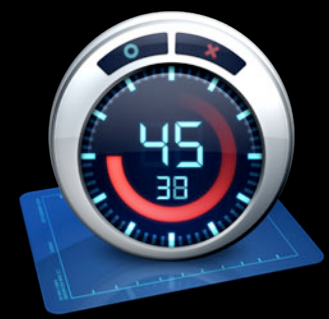

#### **File system tickles Eliminating Idle Energy Leaks**

- fs\_usage <target>
	- [... nothing? ...]

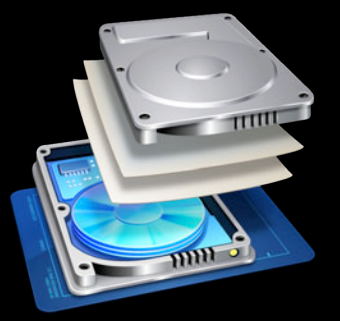

**File Activity System Usage** 

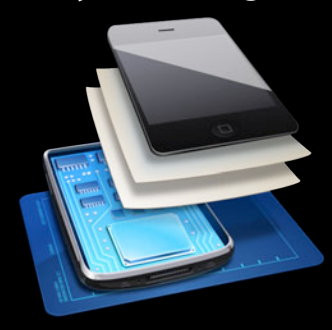

**sc\_usage(8) collates system calls**

\$ sudo sc\_usage -e <target>

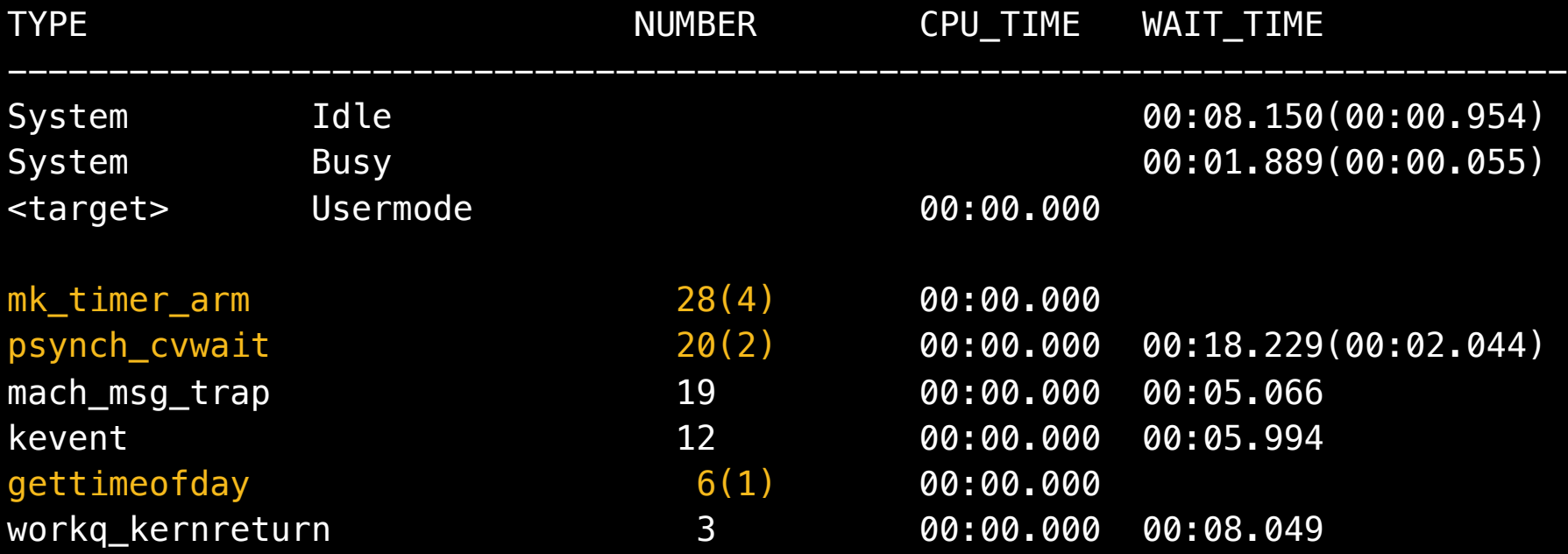

**sc\_usage(8) collates system calls**

\$ sudo sc\_usage -e <target>

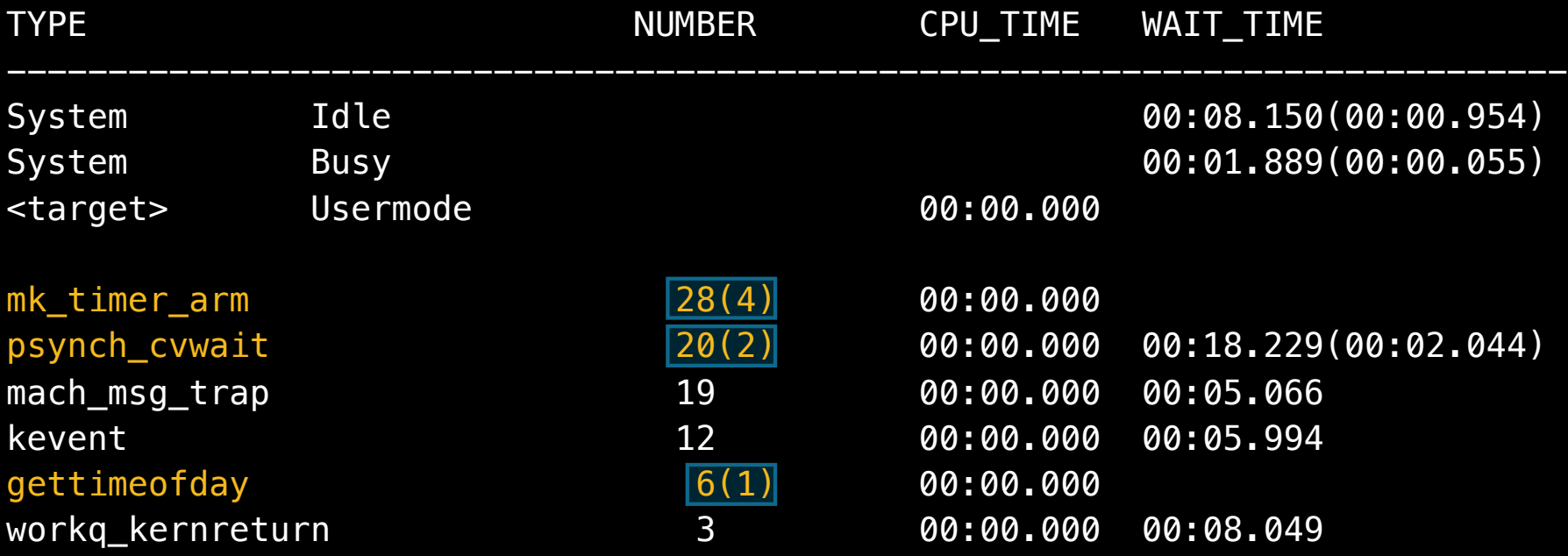

**sc\_usage(8) collates system calls**

\$ sudo sc\_usage -e <target>

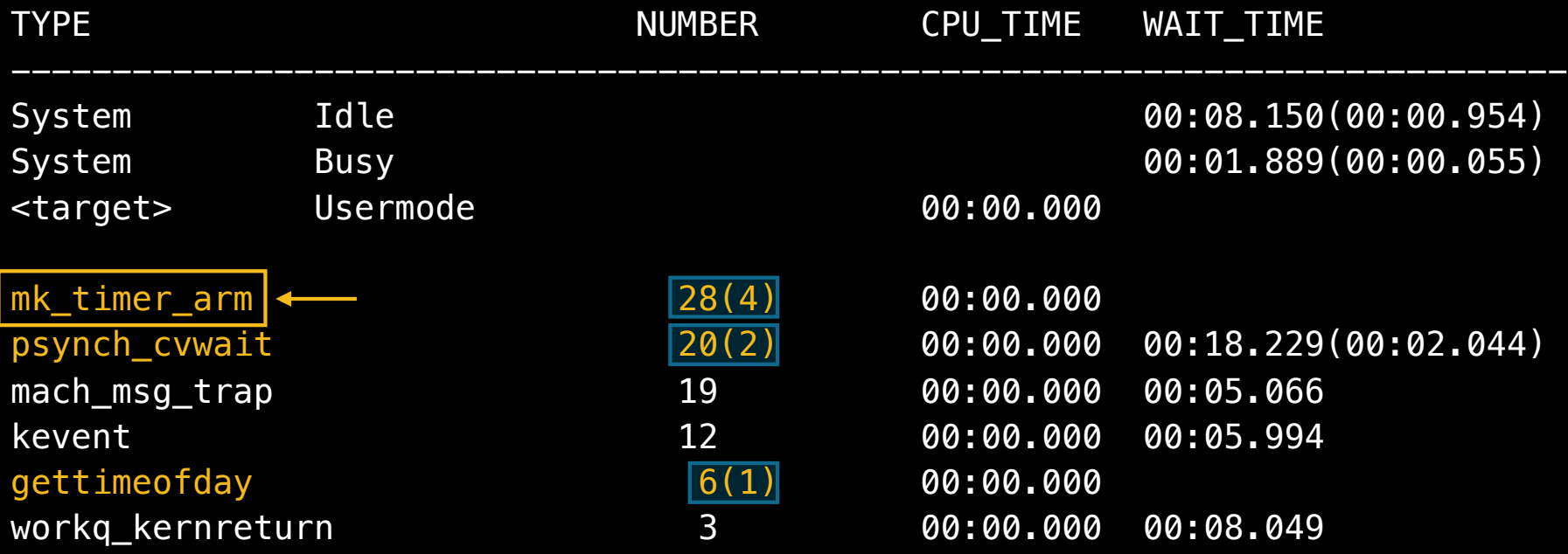

#### **Digging in Eliminating Idle Energy Leaks**

```
$ sudo dtrace -n 'syscall::gettimeofday:entry
    /execname == "myApp"/ { ustack() }'
```

```
$ sudo dtrace -n 'pid123:::entry'
```
#### **Digging in Eliminating Idle Energy Leaks**

```
$ sudo dtrace -n 'syscall::gettimeofday:entry
    /execname == "myApp"/ { ustack() }'
```

```
$ sudo dtrace -n 'pid123:::entry'
```
#### **Digging in Eliminating Idle Energy Leaks**

- \$ sudo dtrace -n 'syscall::gettimeofday:entry /execname == "myApp"/ {  $ustack()$  }'
- \$ sudo dtrace -n 'pid123:::entry' 123:::entry

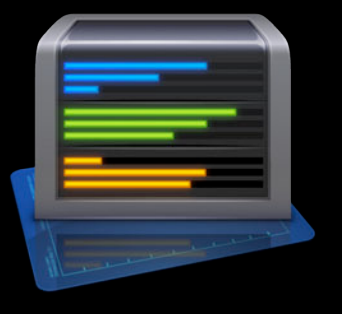

**System Calls System Trace**

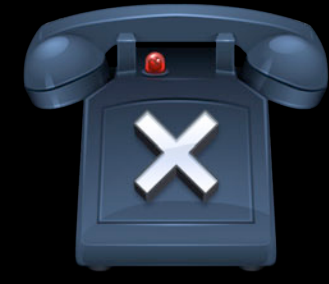

#### **Extreme Efficiency**

- Faster completion  $\sim$  = less energy
	- Use Apple-optimized library code
- Expose significant work via threads/GCD/NSOperation
- •setpriority(2) w/DARWIN\_BG for background threads
- Batch "maintenance" operations with work for user

#### **Accelerate FFT Extreme Efficiency**

• Setup…Operate…Destroy

```
#include <Accelerate/Accelerate.h>
```

```
DSPSplitComplex data;
const int log2n = 10;
```

```
// Once at start:
FFTSetup setup = vDSP_create_fftsetup(log2n, FFT_RADIX2);
...
     vDSP_fft_zip(setup, &data, 1, log2n, FFT_FORWARD);
...
// Once at end:
vDSP_destroy_fftsetup(setup);
```
#### **Extreme Efficiency Accelerate vs. textbook C**

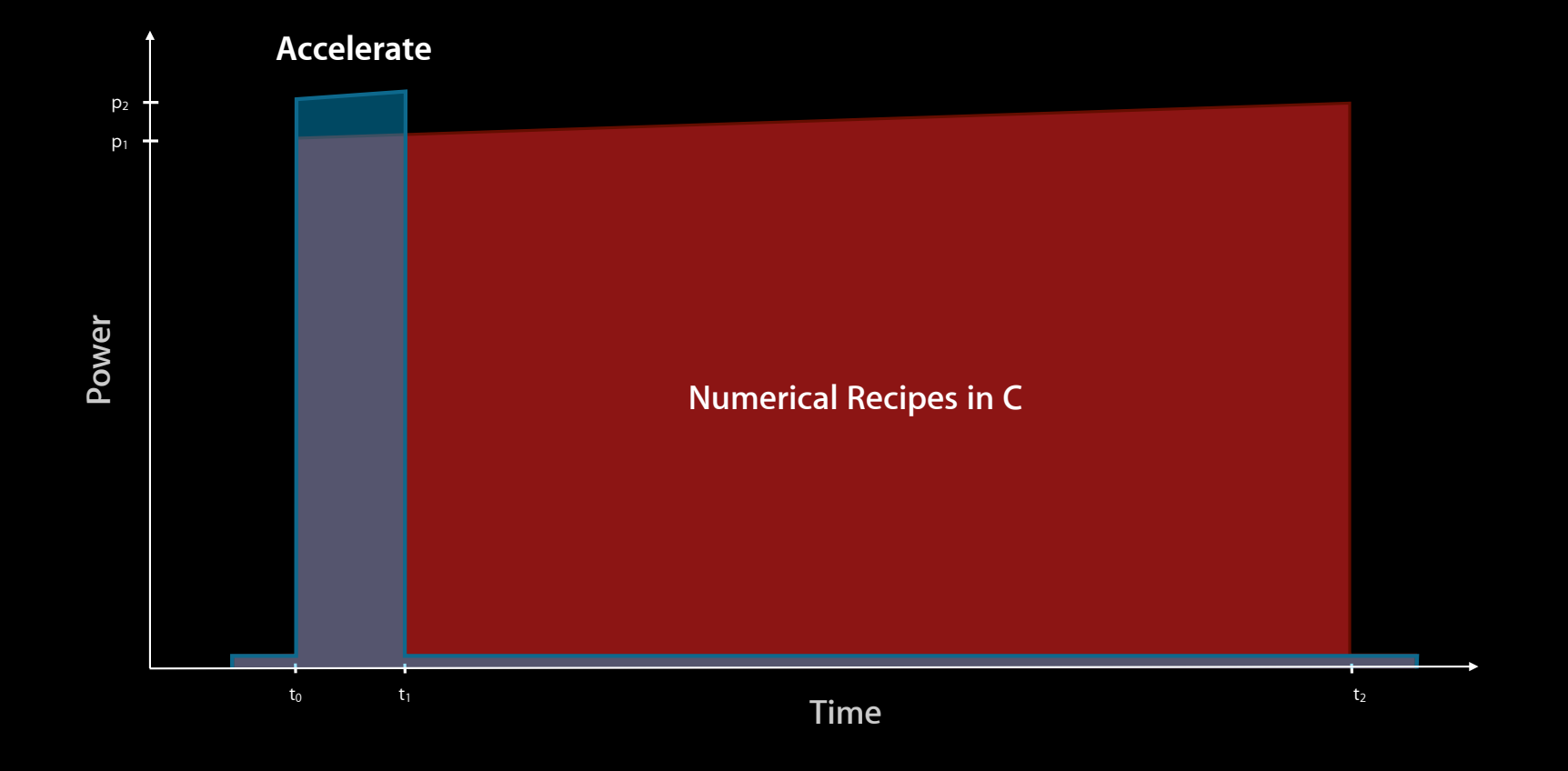

#### **Extreme Efficiency Processing on a single core**

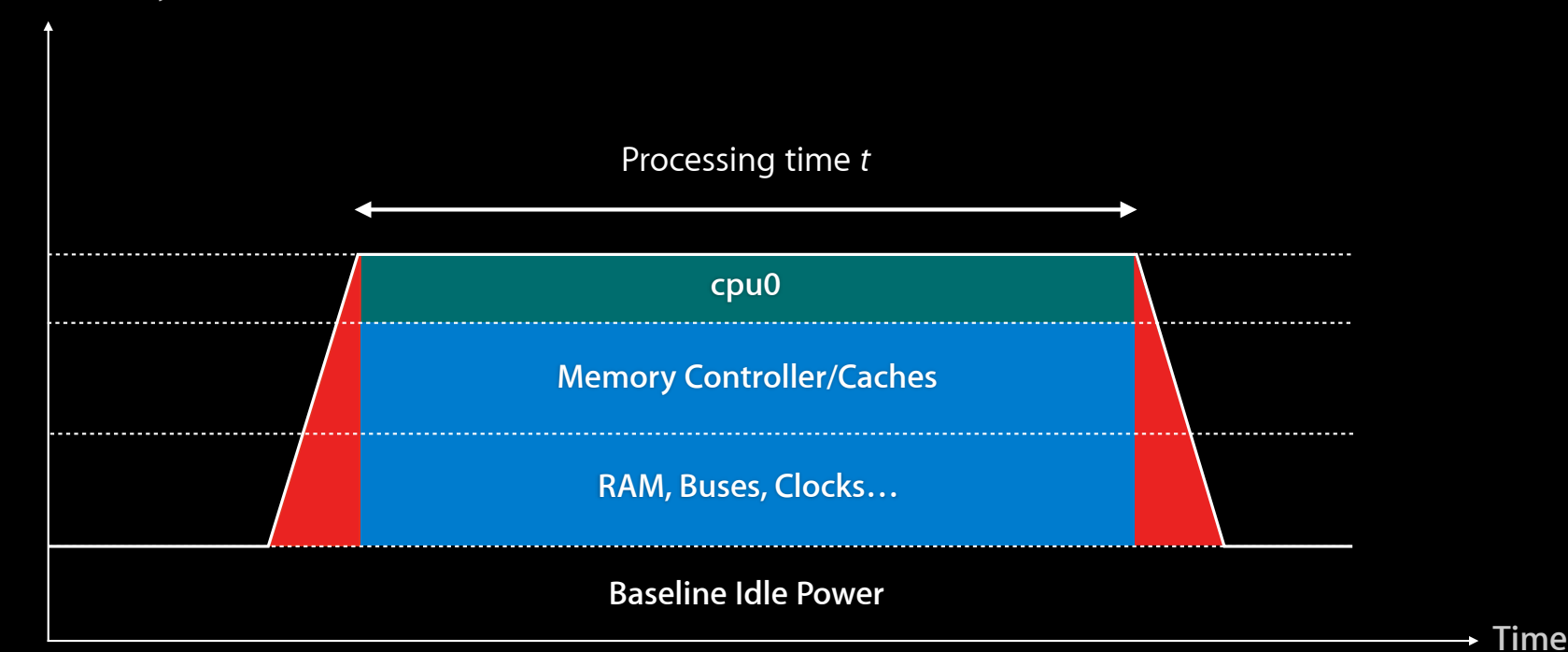

**Power @ Battery**

#### **Extreme Efficiency Processing on all cores**

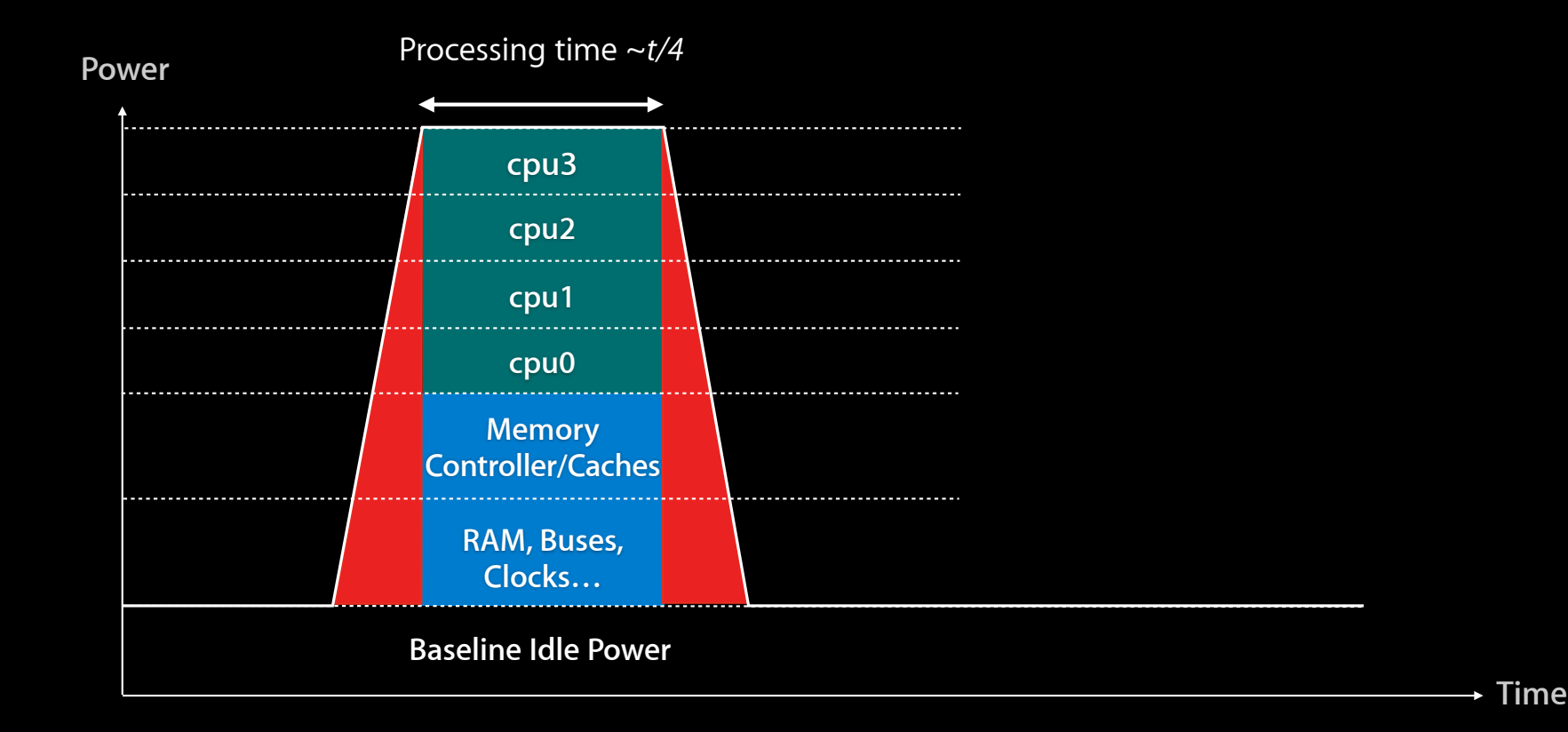

#### **How many fps do you need? Rendering Frames**

- 24, 30, or 60 Hz
	- Use CVDisplayLink to sync w/display
- Sample runloops
- Avoid "open loop" on OpenGL
- Efficient memory use
	- Use CLIENT\_STORAGE and TEXTURE\_RANGE
- Dynamic frame rates
	- Fewer updates to background elements?
- QA1385: Driving OpenGL Rendering Loops

# **Extreme Efficiency**

#### **Determining parallelism with Instruments**

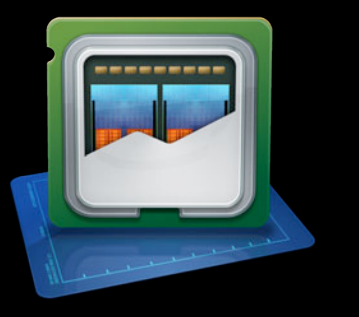

**Multicore System Trace/Scheduling Dispatch** 

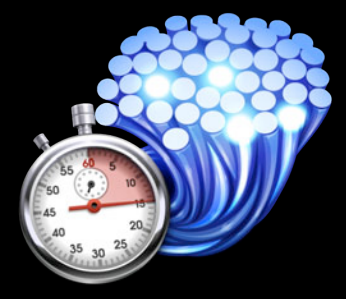

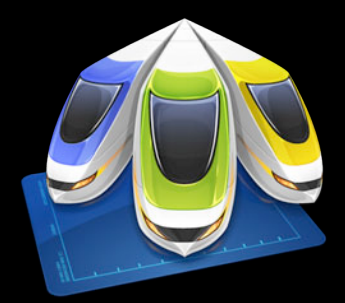

#### **Signs of energy leaks Performance ~ Energy**

- Swapping
- Memory stalls/cache misses
- Small disk I/Os (log spew)
- Excessive context switches
- Lock contention
- Lots of real work: Only one thread
- High-overhead communication
	- Small packets, buffers, etc.
- iOS memory warnings

- Peripherals are conservative
	- Power up quickly
	- ■Often wait for a period of inactivity
- Turn off when done

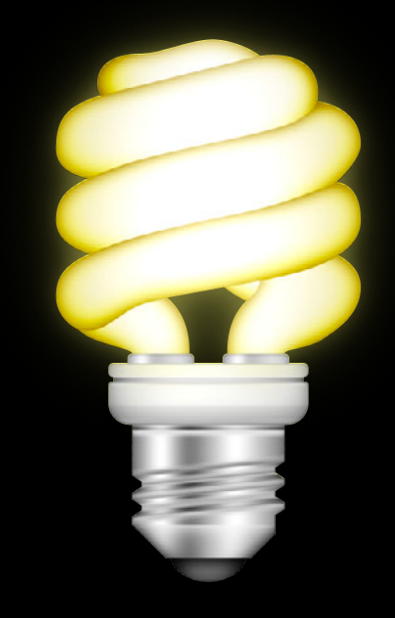

- Peripherals are conservative
	- Power up quickly
	- ■Often wait for a period of inactivity
- Turn off when done

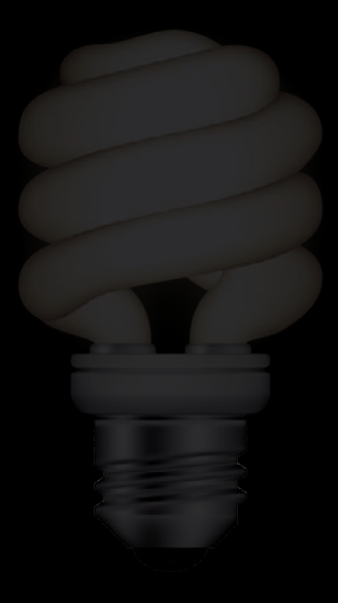

- API to indicate "done"
	- Audio
	- Graphics/GPU
	- Camera
	- GPS
	- Networking: Wi-Fi and cellular
	- Bluetooth
- Assertions
	- Directly and indirectly on OS X
	- Indirectly on iOS (UIKitBackgroundTaskCompletion)

- API to indicate "done"
	- Audio
	- Graphics/GPU
	- Camera
	- GPS
	- Networking: Wi-Fi and cellular
	- Bluetooth
- Assertions
	- Directly and indirectly on OS X
	- Indirectly on iOS (UIKitBackgroundTaskCompletion)

#### **CPU still idle? Turn Off the Lights**

- Exercise code
- Recheck idle

#### **GPU Mux Turn Off the Lights**

• Developer QA#1734

br cglBadApplicationNotMuxAwareLockDown

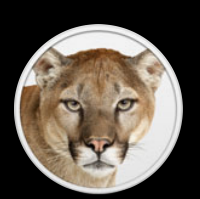

#### **iOS Energy Diagnostics Instrument Turn Off the Lights**

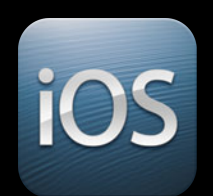

- Energy usage
- CPU activity
- Network activity
- Display brightness
- Sleep/wake
- Bluetooth
- Wi-Fi
- GPS

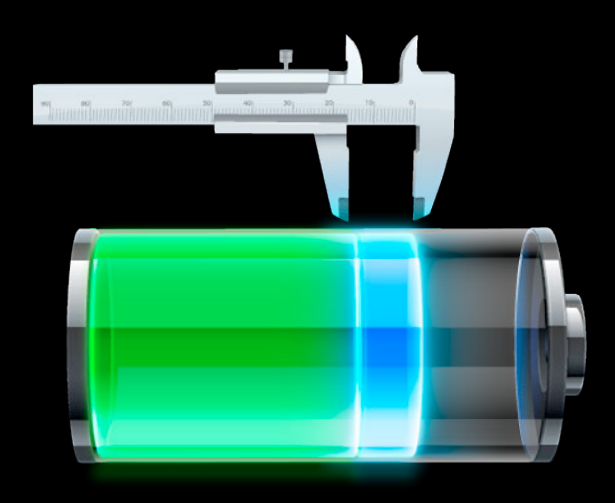

#### **More Information**

**Paul Danbold** Core OS Evangelist danbold@apple.com

**Documentation** OpenGL Programming Guide http://developer.apple.com/

**Downloads** Graphics Tools for Xcode http://developer.apple.com/

**Apple Developer Forums** http://devforums.apple.com

### **Related Sessions**

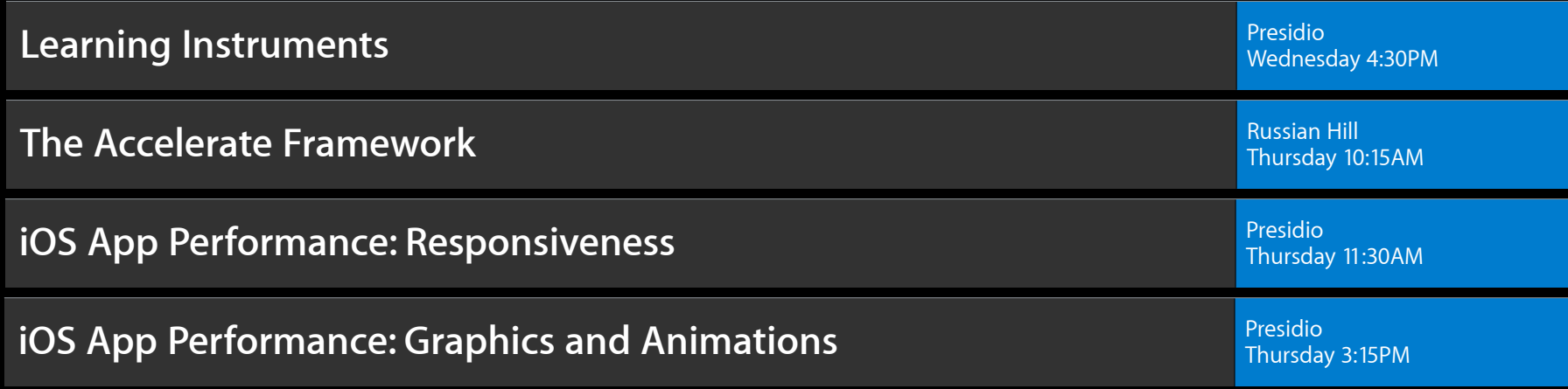

#### **Labs**

**Power Management Lab Core OS Lab B** Core OS Lab B Core OS Lab B

**OS X Performance Lab** Developer Tools Lab A

Friday 10:15AM

Friday 9:00AM

#### **Take the time to… Summary**

- Achieve absolute idle
- Do (real!) work efficiently
- Turn off the lights
- Remember: Energy = power  $x$  time

# & WWDC2012
